# $\mathbf{k}^{(i)}$  .  $\mathbf{||}$ I **MICROSOFT UTILITY SOFTWARE MANUAL**  Order Number: 121797-001 **College**  $\vert \vert$ U D ® L....-------------"'"I ~[FiJ

#### Copyright © 1979 MICROSOFT Inc. Reprinted by permission

Additional copies of this manual or other Intel literature may be obtained from:

Literature Department Intel Corporation 3065 Bowers A venue Santa Clara, CA 95051

The information in this document is subject to change without notice.

Intel Corporation makes no warranty of any kind with regard to this material, including, but not limited to, the implied warranties of merchantability and fitness for a particular purpose. Intel Corporation assumes no responsibility for any errors that may appear in this document. Intel Corporation makes no commitment to update nor to keep current the information contained in this document.

Intel Corporation assumes no responsibility for the use of any circuitry other than circuitry embodied in an Intel product. No other circuit patent licenses are implied.

Intel software products are copyrighted by and shall remain the property of Intel Corporation. Use, duplication or disclosure is subject to restrictions stated in Intel's software license, or as defined in ASPR 7-104.9(a)(9).

No part of this document may be copied or reproduced in any form or by any means without the prior written consent of Intel Corporation.

The following are trademarks of Intel Corporation and its affiliates and may be used only to identify Intel products:

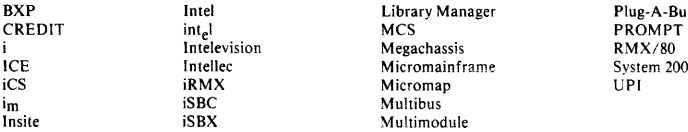

CP/M is a registered trademark of Digital Research Inc.

Z-80 is a registered trademark of Zilog, Inc.

A492/1181/ 2K DD

 $\mathbf{i}$ 

-Bubble

2000

# **MICROSOFT UTILITY SOFTWARE MANUAL**

Order Number: 121797-001

Copyright © 1981 Intel Corporation<br>Intel Corporation, 3065 Bowers Avenue, Santa Clara, California 95051

#### Copyright © 1979 MICROSOFT Inc. Reprinted by permission

Additional copies of this manual or other Intel literature may be obtained from:

Literature Department Intel Corporation 3065 Bowers Avenue Santa Clara, CA 95051

The information in this document is subject to change without notice.

Intel Corporation makes no warranty of any kind with regard to this material, including, but not limited to, the implied warranties of merchantability and fitness for a particular purpose. Intel Corporation assumes no responsibility for any errors that may appear in this document. Intel Corporation makes no commitment to update nor to keep current the information contained in this document.

Intel Corporation assumes no responsibility for the use of any circuitry other than circuitry embodied in an Intel product. No other circuit patent licenses are implied.

Intel software products are copyrighted by and shall remain the property of Intel Corporation. Use, duplication or disclosure is subject to restrictions stated in Intel's software license, or as defined in ASPR 7-104.9(a)(9).

No part of this document may be copied or reproduced in any form or by any means without the prior written consent of Intel Corporation.

The following are trademarks of Intel Corporation and its affiliates and may be used only to identify Intel products:

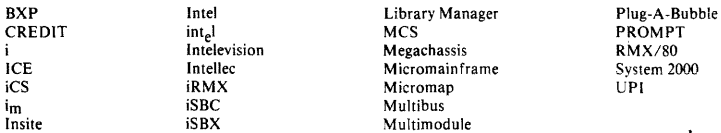

CP/M is a registered trademark of Digital Research Inc.

Z-SO is a registered trademark of Zilog, Inc.

A492/1181/ 2K DD

 $\overline{1}$ 

 $\ddot{\phantom{a}}$ 

## Microsoft

#### CONTENTS

CHAPTER 1 Introduction CHAPTER 2 MACRO-80 Assembler 2.1 2.2 2.2.1 2.2.2 2.3 Format of MACRO-SO Source Files 2.3.1 2.3.2 2.3.3 2.3.4 2.4 2.4.1 2.4.2 2.4.3 2.5 2.6 2.6.1 2.6.2 2.6.3 2.6.4 2.6.5 2.6.6 2.6.7 2.6.S 2.6.9 2.6.10 2.6.11 2.5.12 2.6.13 2.6.14 NAME 2.6.15 ORG - Define Origin 2.6.16 2.6.17 2.6.1S 2.6.19 2.6.20 COMMENT 2.6.21 2.6.22 2.6.23 2.6.24 2.6.25 2.6.26 Conditional Pseudo Operations Running MACRO-SO Command Format Devices Switches Statements Symbols Numeric Constants Strings Expression Evaluation Arithmetic and Logical Operators Modes Externals Opcodes as Operands Pseudo Operations ASEG COMMON CSEG DB - Define Byte DC - Define Character DS - Define Space DSEG DW - Define Word END ENTRY/PUBLIC EQU EXT/EXTRN INCLUDE PAGE SET SUBTTL TITLE .PRINTX • RADIX .ZSO .8080 • REQUEST 2.6.26.1 ELSE 2.6.26.2 ENDIF 2.6.27 Listing Control Pseudo Operations

2.6.28 Relocation Pseudo Operations<br>2.6.28.1 ORG Pseudo-op ORG Pseudo-op<br>LINK-80  $2.6.28.2$ 2.6.29 Relocation Before Loading 2.7 Macros and Block Pseudo Operations<br>2.7.1 Terms  $2.7.1$ 2.7.2 REPT-ENDM 2.7.3 IRP-ENDM<br>2.7.4 IRPC-ENDM 2.7.4 I RPC-ENDM 2.7.5 MACRO 2.7.6 ENDM<br>2.7.7 EXITM  $2.7.7$ 2.7.8 LOCAL<br>2.7.9 Specia 2.7.9 Special Macro Operators and Forms<br>2.8 Using 280 Pseudo-ops 2.8 Using 280 Pseudo-ops<br>2.9 Sample Assembly Sample Assembly 2.10 MACRO-80 Errors 2.11 Compatability with Other Assemblers 2.12 Format of Listings 2.12.1 Symbol Table Listing CHAPTER 3 CREF-80 Cross Reference Facility CHAPTER 4 LINK-80 Linking Loader  $\mathbf{r}$  .  $\mathbf{r}$ 4.2 4.2.1 4.2.2 4.3 Format of LINK Compatible Object Files 4.4 4.5 Audining binn-ov Command Format LINK-80 Switches Sample Link LINK-80 Error Messages Program Break Information CHAPTER 5 LIB-80 Library Manager LIB-80 Commands Modules 5.1 5.1.1

- LIB-80 Switches 5.2
- 
- LIB-80 Listings 5.3
- Sample LIB Session  $5.4$ <br> $5.5$
- Summary of Switches and Syntax

#### CHAPTER 1

# INTRODUCTION

MACRO-80 is a relocatable macro assembler for 8080-based microcomputer systems. It assembles 8080 assembly language code on Intel's Microcomputer Development System running<br>under the CP/M operating system. The MACRO-80 package under the CP/M operating includes the MACRO-80 assembler, the LINK-80 linking loader, the LIB-80 library manager, and the CREF-80 cross reference facility.

MACRO-80 incorporates almost all "big computer" assembler<br>features without sacrificing speed or memory space. The features without sacrificing speed or memory space. assembler supports a complete, Intel standard macro facility, including IRP, IRPC, REPEAT, local variables and EXITM. Nesting of macros is limited only by memory. Code<br>is assembled in relocatable modules that are manipulated assembled in relocatable modules that are manipulated with the flexible linking loader. Conditional assembly capability is enhanced by an expanded set of conditional pseudo operations that include testing of assembly pass, symbol definition, and parameters to macros. Conditionals may be nested up to 255 levels.

MACRO-80's linking loader provides a versatile array of loader capabilities, which are executed by means of easy command lines and switches. Any number of programs may be loaded with one command, relocatable modules may be loaded in user-specified locations, and external references between modules are resolved automatically by the loader. The loader also performs library searches for system subroutines and generates a load map of memory showing the locations of<br>the main program and subroutines. The cross reference the main program and subroutines. facility that is included in this package supplies a convenient alphabetic list of all program variable names, along with the line numbers where they are referenced and def ined.

This manual is designed to serve as a reference guide to the MACRO-80 package. It defines, explains and gives examples of all the features in MACRO-80 in terms that should be understandable to anyone familiar with assembly language programming. It is not intended, however, to serve as instructional material and presumes the user has substantial knowledge of assembly language programming.. The user should refer to instructional material available from a variety of sources for additional tutorial information.

 $\label{eq:2.1} \frac{1}{\sqrt{2}}\int_{\mathbb{R}^3}\frac{1}{\sqrt{2}}\left(\frac{1}{\sqrt{2}}\int_{\mathbb{R}^3}\frac{1}{\sqrt{2}}\left(\frac{1}{\sqrt{2}}\int_{\mathbb{R}^3}\frac{1}{\sqrt{2}}\right)\frac{1}{\sqrt{2}}\right)\frac{1}{\sqrt{2}}\,d\mu.$ 

# CHAPTER 2

#### MACRO-SO ASSEMBLER

# 2.1 RUNNING MACRO-SO

The command to run MACRO-SO is

MSO

MACRO-80 returns the prompt "\*", indicating it is ready to accept commands.

# 2.2 COMMAND FORMAT

A command to MACRO-SO consists of a string of filenames with optional switches. All filenames should follow the operating system's conventions for filenames and extensions. The default extensions supplied by Microsoft software are as follows:

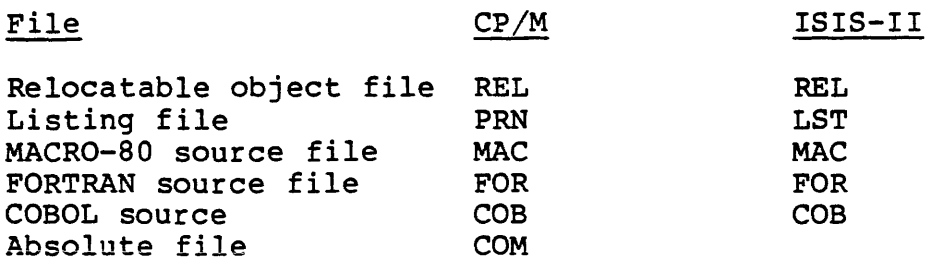

A command to MACRO-SO conveys the name of the source file to be assembled, the names of the file(s) to be created, and which assembly options are desired. The format of a MACRO-SO command is:

objfile,lstfile=source file

Only the equal sign and the source file field are required to create a relocatable object file with the default (source) filename and the default extension REL.

Otherwise, an object file is created only if the objfile field is filled, and a listing file is created only if the lstfile field is filled.

To assemble the source file without producing an object file or listing file, place only a comma to the left of the equal sign. This is a handy procedure that lets you check for syntax errors before assembling to an object file.

Examples:

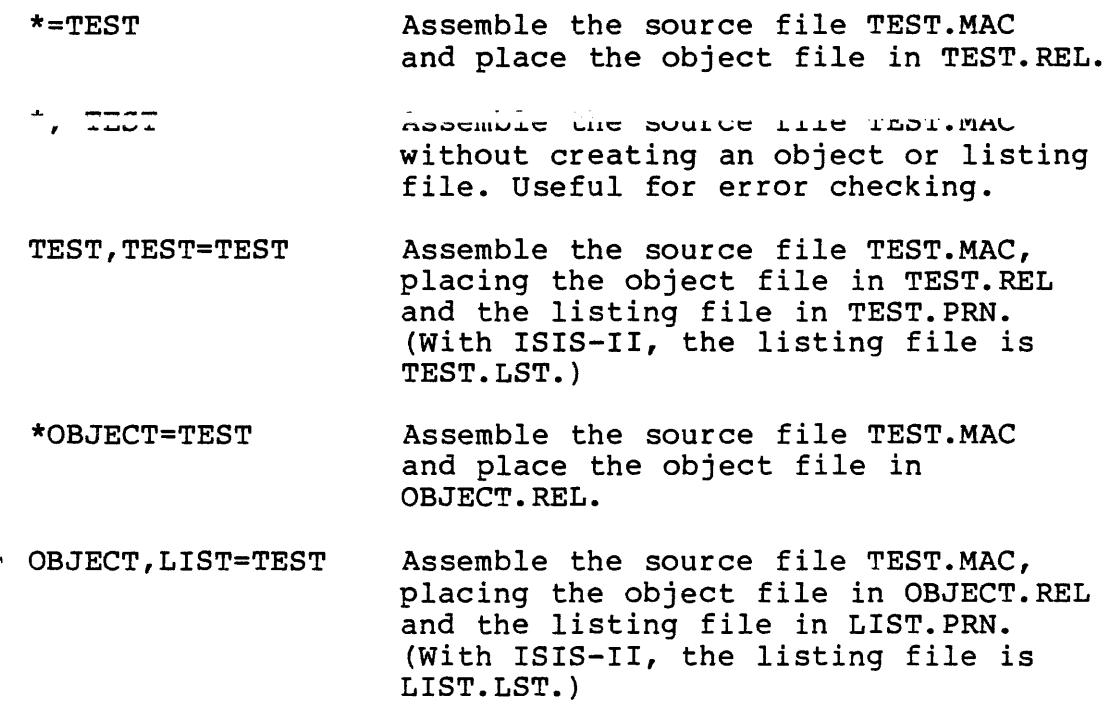

MACRO-80 also invocation and example: supports command lines; that is, command may be typed on the same line. the For

MSO ,=TEST

# 2.2.1 Devices

Any field in the MACRO-BO command string can also specify a device name. The default device name with the CP/M operating system is the currently logged disk. The default device name with the ISIS-II operating system is disk drive O. The command format is:

dev:objfi1e,dev:1stfi1e=dev:source file

The device names are as follows:

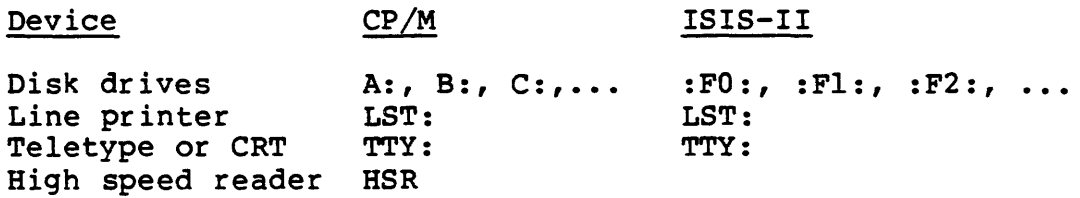

Examples:

- \*,TTY;~TEST Assemble the source file TEST.MAC and list the program on the console. No object code is generated. Useful for error check.
- \*SMALL,TTY:=B:TEST Assemble TEST.MAC (found the object file in SMALL.REL, and list the program on the console.

# 2.2.2 Switches

A switch is a letter that is appended to the command string, preceded by a slash. It specifies an optional task to be performed during assembly. More than one switch can be used, but each must be preceded by a slash. All switches are optional. The available switches are:

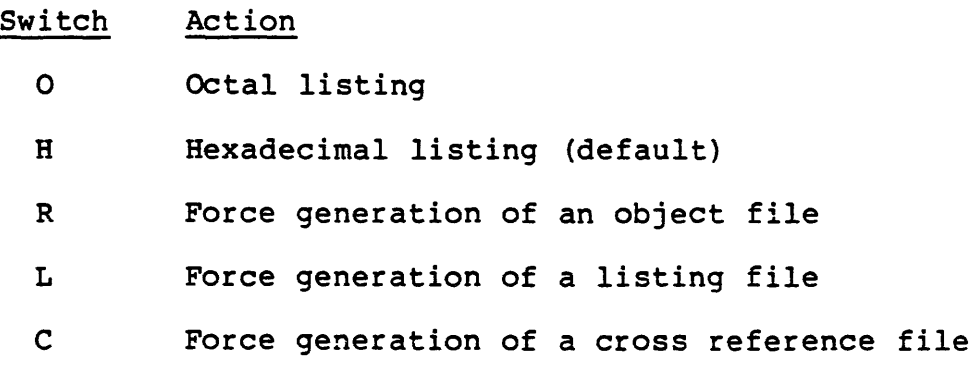

P Each /P allocates an extra 256 bytes of stack space for use during assembly. Use  $/P$  if stack overflow errors occur during assembly. Otherwise, not needed.

M Initialize Block Data Areas. If the programmer wants the area that is defined by the DS (Define Space) speudo-op initialized to zeros, then the programmer should use the *1M* switch in the command line. Otherwise, the space is not guaranteed to contain zeros. That is, DS does not automatically initialize the space to zeros.

x Usually used to suppress the listing of false conditionals. The following paragraph describes the *Ix* switch more completely but in very technical terms.

> The presence or absence of /X in the command line sets the initial current mode and the initial value of the default for listing or suppressing lines in false conditional blocks. *IX* sets the current mode and initial value of default not-to-list. No *Ix* sets current mode and initial value of default to list. Current mode determines whether false conditionals will be listed or suppressed. The initial value of the default is used with the .TFCOND pseudo-op so that .TFCOND is<br>independent of .SFCOND and .LFCOND. If the independent of .SFCOND and .LFCOND. program contains .SFCOND or .LFCOND, *IX* has no effect after .SFCOND or .LFCOND is encountered until a .TFCOND is encountered in the file. SO *IX*  has an effect only when used with a file that contains no conditional listing pseudo-ops or when used with .TFCOND.

Examples:

- \*=TEST/L Assemble TEST. MAC, place the object file in TEST.REL and a listing file in TEST.PRN.<br>(With ISIS-II, the listing file is ISIS-II, the listing TEST.LST. )
- \*=TEST/L/O Same as above, but listing file addresses will be in octal.
- \*LAST=TEST/C Assemble TEST.MAC, place the object file in<br>LAST.REL and cross reference file in and cross reference file in TEST.CRF. (See Chapter 3.)

#### 2.3 FORMAT OF MACRO-80 SOURCE FILES

Input source lines of up to 132 characters in length are acceptable.

MACRO-80 preserves lower case letters in quoted strings and comments. All symbols, opcodes and pseudo-opcodes typed in All symbols, opcodes and pseudo-opcodes typed in lower case will be converted to upper case.

If the source file includes line numbers from an editor, each byte of the line number must have the high bit on. Line numbers from Microsoft's EDIT-80 Editor are acceptable.

#### 2.3.1 Statements

Source files input to MACRO-80 consist of statements of the form:

[label:[:]] [operator] [arguments] [;comment]

With the exception of the ISIS assembler \$ controls (see Section 2.11), it is not necessary that statements begin in column 1. Multiple blanks or tabs may be used to improve readability.

If a label is present, it is the first item in the statement and is immediately followed by a colon. If it is followed by two colons, it is declared as PUBLIC (see ENTRY/PUBLIC, Section 2.6.10). For exmple:

FOO:: RET

is equivalent to

PUBLIC FOO FOO: RET

The next item after the label, or the first item on the line if no label is present, is an operator. An operator may be<br>an 8086 mnemonic, pseudo-op, macro call or expression. The an 8086 mnemonic, pseudo-op, macro call or expression. evaluation order is as follows:

- 1. Macro call
- 2. Mnemonic/Pseudo operation
- 3. Expression

Instead of flagging an expression as an error, the assembler treats it as if it were a DB statement (see Section 2.6.4).

The arguments following the operator will, of course, vary in form according to the operator.

A comment always begins with a semicolon and ends with a carriage return. A comment may be a line by itself or it may be appended to a line that contains a statement. Extended comments can be entered using the .COMMENT pseudo operation (see Section 2.6.20).

#### 2.3.2 Symbols

MACRO-80 symbols may be of any length, however, only the first six characters are significant. The following characters are legal in a symbol:

A-Z 0-9 \$ ? @

With Microsoft's 8080/280/8086 assemblers, the underline character is also legal in a symbol. A symbol may not start with a digit. When a symbol is read, lower case is translated into upper case. If a symbol reference is followed by ## it is declared external (see also the EXT/EXTRN pseudo-op, Section 2.6.12).

# 2.3.3 Numeric Constants

The default base for numeric constants is decimal. This may be changed by the .RADIX pseudo-op (see Section 2.6.22). Any base from 2 (binary) to 16 (hexadecimal) may be selected. When the base is greater than 10, A-F are the digits following 9. If the first digit of the number is not numeric the number must be preceded by a zero.

Numbers are l6-bit unsigned quantities. A number is always evaluated in the current radix unless one of the following special notations is used:

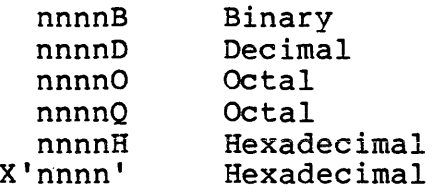

Overflow of a number beyond two bytes is ignored and the result is the low order l6-bits.

A character constant is a string comprised of zero, one or two ASCII characters, delimited by quotation marks, and used in a non-simple expression. For example, in the statement

DB 'A' + 1

'A' is a character constant. But the statement

DB 'A'

uses 'A' as a string because it is in a simple expression. The rules for character constant delimiters are the same as for strings.

A character constant comprised of one character has as its value the ASCII value of that character. That is, the high order byte of the value is zero, and the low order byte is the ASCII value of the character. For example, the value of the constant 'A' is 4lH.

A character constant comprised of two characters has as its value the ASCII value of the first character in the high order byte and the ASCII value of the second character in the low order byte. For example, the value of the character constant "AB" is 4lH\*256+42H.

# 2.3.4 Strings

A string is comprised of zero or more characters delimited by quotation marks. Either single or double quotes may be used as string delimiters. The delimiter quotes may be used as characters if they appear twice for every character occurrence desired. For example, the statement

DB "I am ""great"" today"

stores the string

 $\left($ 

If there are zero characters between the delimiters, the string is a null string.

#### 2.4 EXPRESSION EVALUATION

# 2.4.1 Arithmetic And Logical Operators

The following operators are allowed in expressions. The operators are listed in order of precedence.

NUL

LOW, HIGH **\*,** I, MOD, SHR, SHL Unary Minus +, - EQ, NE, LT, LE, GT, GE NOT AND OR, XOR

Parentheses are used to change the order of precedence. During evaluation of an expression, as soon as a new operator is encountered that has precedence less than or equal to the last operator encountered, all operations up to<br>the new operator are performed. That is, subexpressions the new operator are performed. involving operators of higher precedence are computed first.

All operators except  $+$ ,  $-$ ,  $*$ ,  $/$  must be separated from their operands by at least one space.

The byte isolation operators (HIGH, LOW) isolate the high or<br>low order 8 bits of an Absolute 16-bit value. If a low order 8 bits of an Absolute 16-bit value. relocatable value is supplied as an operand, HIGH and LOW will treat it as if it were relative to location zero.

# 2.4.2 Modes

All symbols used as operands in expressions are in one of the following modes: Absolute, Data Relative, Program (Code) Relative or COMMON. (See Section 2.6 for the ASEG, CSEG, DSEG and COMMON pseudo-ops.) Symbols assembled under the ASEG, CSEG (default), or DSEG pseudo-ops are in Absolute, Code Relative or Data Relative mode respectively.

MACRO-80 ASSEMBLER PAGE 2-9

The number of COMMON modes in a program is determined by the number of COMMON blocks that have been named with the COMMON<br>pseudo-op. Two COMMON symbols are not in the same mode pseudo-op. Two COMMON symbols are not unless they are in the same COMMON block. In any operation other than addition or subtraction, the mode of both operands must be Absolute.

If the operation is addition, the following rules apply:

- 1. At least one of the operands must be Absolute.
- 2. Absolute +  $<$ mode> =  $<$ mode>

If the operation is subtraction, the following rules apply:

- 1.  $<sub>mode</sub>$  Absolute =  $<sub>mode</sub>$ </sub></sub>
- $2.$  <mode> <mode> = Absolute where the two <mode>s are the same.

Each intermediate step in the evaluation of an expression must conform to the above rules for modes, or an error will be generated. For example, if FOO, BAZ and ZAZ are three Program Relative symbols, the expression

 $FOO + BAZ - ZAZ$ 

will generate an R error because the first step (FOO + BAZ) adds two relocatable values. (One of the values must be Absolute.) This problem can always be fixed by inserting parentheses. So that

 $FOO + (BAZ - ZAZ)$ 

is legal because the first step  $(BAZ - ZAZ)$  generates an Absolute value that is then added to the Program Relative value, FOO.

#### 2.4.3 Externals

Aside from its classification by mode, a symbol is either External or not External. (See EXT/EXTRN, Section 2.6.l2.) An External value must be assembled into a two-byte field. (Single-byte Externals are not supported.) The following rules apply to the use of Externals in expressions:

- 1. Externals are subtraction. legal only in addition and
- 2. If an External symbol is used in an expression, the result of the expression is always External.
- 3. When the operation is addition, either operand (but not both) may be External.

4. When the operation is subtraction, only the first operand may be External.

 $\sim 10^7$ 

# 2.5 OPCODES AS OPERANDS

8080 opcodes are valid one-byte operands. Note that only the first byte is a valid operand. For example:

> MVI A, (JMP)<br>ADI (CPI) ADI (CPI)<br>MVI B. (RN MVI B, (RNZ)<br>CPI (INX H) CPI (INX H)<br>ACI (LXI B) ACI (LXI B)<br>MVI C.MOV A C, MOV A, B

Errors will be generated if more than one byte is included in the operand -- such as (CPI 5), LXI B, LABEL1) or (JMP LABEL2).

Opcodes used as one-byte operands need not be enclosed in parentheses.

NOTE

Opcodes are not valid operands in Z80 mode.

# 2.6 PSEUDO OPERATIONS

## 2.6.1 ASEG

#### ASEG

ASEG sets the location counter to an absolute segment of<br>memory. The location of the absolute counter will be that The location of the absolute counter will be that of the last ASEG (default is 0), unless an ORG is done after the ASEG to change the location. The effect of ASEG is also achieved by using the code segment (CSEG) pseudo operation and the /P switch in LINK-80. See also Section 2.6.28

#### 2.6.2 COMMON

#### COMMON /<block name>/

COMMON sets the location counter to the selected common block in memory. The location is always the beginning of the area so that compatibility with the FORTRAN COMMON statement is maintained. If <block name> is omitted or consists of spaces, it is considered to be blank common. See also Section 2.6.28.

#### 2.6.3 CSEG

#### CSEG

CSEG sets the location counter to the code relative segment of memory. The location will be that of the last CSEG (default is 0), unless an ORG is done after the CSEG to change the location. CSEG is the default condition of the assembler (the INTEL assembler defaults to ASEG). See also Section 2.6.28.

# 2.6.4 DB - Define Byte

DB  $\langle \text{exp} \rangle$   $| \cdot \langle \text{exp} \rangle$ ...

DB <string>[<string>...]

The arguments to DB are either expressions or strings. DB stores the values of the expressions or the characters of the strings in successive memory locations beginning with the current location counter.

Expressions must evaluate to one byte. (If the high byte of the result is 0 or 255, no error is given; otherwise, an A error results.)

Strings of three or more characters may not be used in expressions (i.e., they must be immediately followed by a comma or the end of the line). The characters in a string are stored in the order of appearance, each as a one-byte value with the high order bit set to zero.

Example:

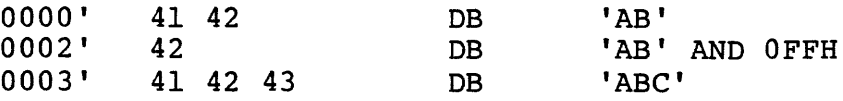

# 2.6.5 DC - Define Character

DC <string>

DC stores the characters in <string> in successive memory locations beginning with the current location counter. As as a one-byte value with the high order bit set to zero. However, DC stores the last character of the string with the high order bit set to one. An error will result if the argument to DC is a null string.

# 2.6.6 DS - Define Space

DS <exp>

OS reserves an area of memory. The value of <exp> gives the number of bytes to be allocated. All names used in <exp> must be previously defined (i.e., all names known at that point on pass 1). Otherwise, a V error is generated during pass 1 and a U error may be generated during pass 2. If a U error is not generated during pass 2, a phase error will probably be generated because the DS generated no code on pass 1.

# 2.6.7 DSEG

# DSEG

DSEG sets the location counter to the Data Relative segment of memory. The location of the data relative counter will be that of the last DSEG (default is 0), unless an ORG is done after the DSEG to change the location. See also Section 2.6.28.

# 2.6.8 DW - Define Word

 $DW \leq \exp\left\{ \cos\left( -\cos\left( -\sin\left( -\sin\left( -$ 

DW stores the values of the expressions in successive memory locations beginning with the current location counter. Expressions are evaluated as 2-byte (word) values.

# 2.6.9 END

# END [<exp>]

The END statement specifies the end of the program. If <exp> is present, it is the start address of the program. If <exp> is not present, then no start address is passed to LINK-80 for that program.

#### NOTE

If an assembly language program is the main program, a start address (label) must be specified. If not, LINK-80<br>will issue a "no start issue a "no start<br>s" error. If the address" error. program is a subroutine to a FORTRAN program (for example),<br>the start address is not the start address is required because FORTRAN has supplied one.

# 2.6.10 ENTRY/PUBLIC

 $ENTRY$  <  $name$   $\{$  ,  $< name$   $\}$  . . . ] or PUBLIC <name> [, <name>... ]

ENTRY or PUBLIC declares each name in the list as internal and therefore available for use by this program and other programs to be loaded concurrently. All of the names in the list must be defined in the current program or a U error results. An M error is generated if the name is an external name or common-blockname.

# 2.6.11 EQU

#### <name> EQU <exp>

EQU assigns the value of  $\langle$ exp> to  $\langle$ name>. If  $\langle$ exp> is external, an error is generated. If <name> already has a value other than <exp>, an M error is generated.

2.6.12 EXT/EXTRN

 $EXT$  <name> $\{$ , <name>... or EXTRN <name> [, <name>...]

EXT or EXTRN declares that the name(s) in the list are external (i.e., defined in a different program). If any item in the list references a name that is defined in the current program, an M error results. A reference to a name where the name is followed immediately by two pound signs (e.g., NAME##) also declares the name as external.

A. C. LO ENGENEE

#### INCLUDE <filename>

The INCLUDE pseudo-op applies only to CP/M versions of<br>MACRO-80. The pseudo-ops INCLUDE. SINCLUDE and MACLIB are The pseudo-ops INCLUDE, \$INCLUDE and MACLIB are synonymous.

The INCLUDE pseudo-op assembles source statements from an alternate source file into the current source file. Use of INCLUDE eliminates the need to repeat an often-used sequence of statements in the current source file.

<filename> is any valid specification, as determined by the operating system. Defaults for filename extensions and device names are the same as those in a MACRO-80 command line.

The INCLUDE file is opened and assembled into the current source file immediately following the INCLUDE statement. When end-of-file is reached, assembly resumes with the statement following INCLUDE.

On a MACRO-80 listing, a plus sign is printed between the assembled code and the source line on each line assembled absembled code and the source fine on each property.

Nested INCLUDEs are not allowed. If encountered, they will result in an objectionable syntax error '0'.

The file specified in the operand field must exist. If the file is not found, the error 'V' (value error) is given, and the INCLUDE is ignored.

#### 2.6.14 NAME

#### NAME ('modname')

NAME defines a name for the module. Only the first six characters are significant in a module name. A module name may also be defined with the TITLE pseudo-op. In the absence of both the NAME and TITLE pseudo-ops, the module name is created from the source file name.

# 2.6.15 ORG - Define Origin

#### ORG <exp>

The location counter is set to the value of <exp> and the assembler assigns generated code starting with that value. All names used in <exp> must be known on pass 1, and the value must either be absolute or in the same area as the location counter.

#### 2.6.16 PAGE

## PAGE [<exp>]

PAGE causes the assembler to start a new output page. The value of <exp>, if included, becomes the new page size (measured in lines per page) and must be in the range 10 to<br>255. The default page size is 50 lines per page. The The default page size is 50 lines per page. assembler puts a form feed character in the listing file at the end of a page.

# 2.6.17 SET

#### <name> SET <exp>

SET is the same as EQU, except no error is generated if <name> is already defined.

# 2.6.1S SUBTTL

#### SUBTTL <text>

SUBTTL specifies a subtitle to be listed on the line after the title (see TITLE, Section 2.6.19) on each page heading. <text> is truncated after 60 characters. Any number of SUBTTLs may be given in a program.

# 2.6.19 TITLE

#### TITLE <text>

TITLE specifies a title to be listed on the first line of each page. If more than one TITLE is given, a Q error results. The first six characters of the title are used as the module name unless a NAME pseudo operation is used. If neither a NAME or TITLE pseudo-op is used, the module name is created from the source filename.

# 2.6.20 . COMMENT

#### .COMMENT <delim><text><delim>

The first non-blank character encountered after .COMMENT is the delimiter. The following <text> comprises a comment block which continues until the next occurrence of <delimiter> is encountered. For example, using an asterisk as the delimiter, the format of the comment block would be:

> . COMMENT \* any amount of text entered here as the comment block  $\bullet$ \* ~return to normal mode

#### 2.6.21 .PRINTX

#### .PRINTX <delim><text><delim>

The first non-blank character encountered after .PRINTX is the delimiter. The following text is listed on the terminal during assembly until another occurrence of the delimiter is encountered. .PRINTX is useful for displaying progress through a long assembly or for displaying the value of conditional assembly switches. For example:

> IF CPM .PRINTX /CPM version/ ENDIF

#### NOTE

.PRINTX will output on both passes. If only one printout is desired, use the IFl or IF2 pseudo~op. For example:

> IF2 IF CPM .PRINTX /CPM version/ ENDIF ENDIF

will only print if CPM is true and M80 is in pass 2.

2.6.22 • RADIX

# .RADIX <exp>

The default base (or radix) for all constants is decimal. The .RADIX statement allows the default radix to be changed to any base in the range 2 to 16. For example:

> MOVI BX,OFFH .RADIX 16 MOVI BX,OFF

The two MOVIs in the example are identical. The <exp> in a .RADIX statement is always in decimal radix, regardless of the current radix.

# 2.6.23 .Z80

.Z80 enables the assembler to accept Z80 opcodes. This is the default condition when the assembler is running on a z80 operating system. Z80 mode may also be set by appending the Z switch to the MACRO-80 command string **--** see Section 2.2.2.

#### 2.6.24 .8080

.8080 enables the assembler to accept 8080 opcodes. This is the default condition when the assembler is running on an 8080 operating system. 8080 mode may also be set by appending the I switch to the MACRO-aO command string **--** see Section 2.2.2.

# 2.6.25 . REQUEST

## .REQUEST <filename>[,<filename>...]

.REQUEST sends a request to the LINK-aO loader to search the filenames in the list for undefined globals. The filenames<br>in the list should be in the form of legal symbols. They in the list should be in the form of legal symbols. should not include filename extensions or disk specifications. LINK-80 supplies a default extension and assumes the default disk drive.

 $\sim$   $\sim$ 

 $\mathcal{A}^{\text{max}}$ 

# 2.6.26 Conditional Pseudo Operations

The conditional pseudo operations are:

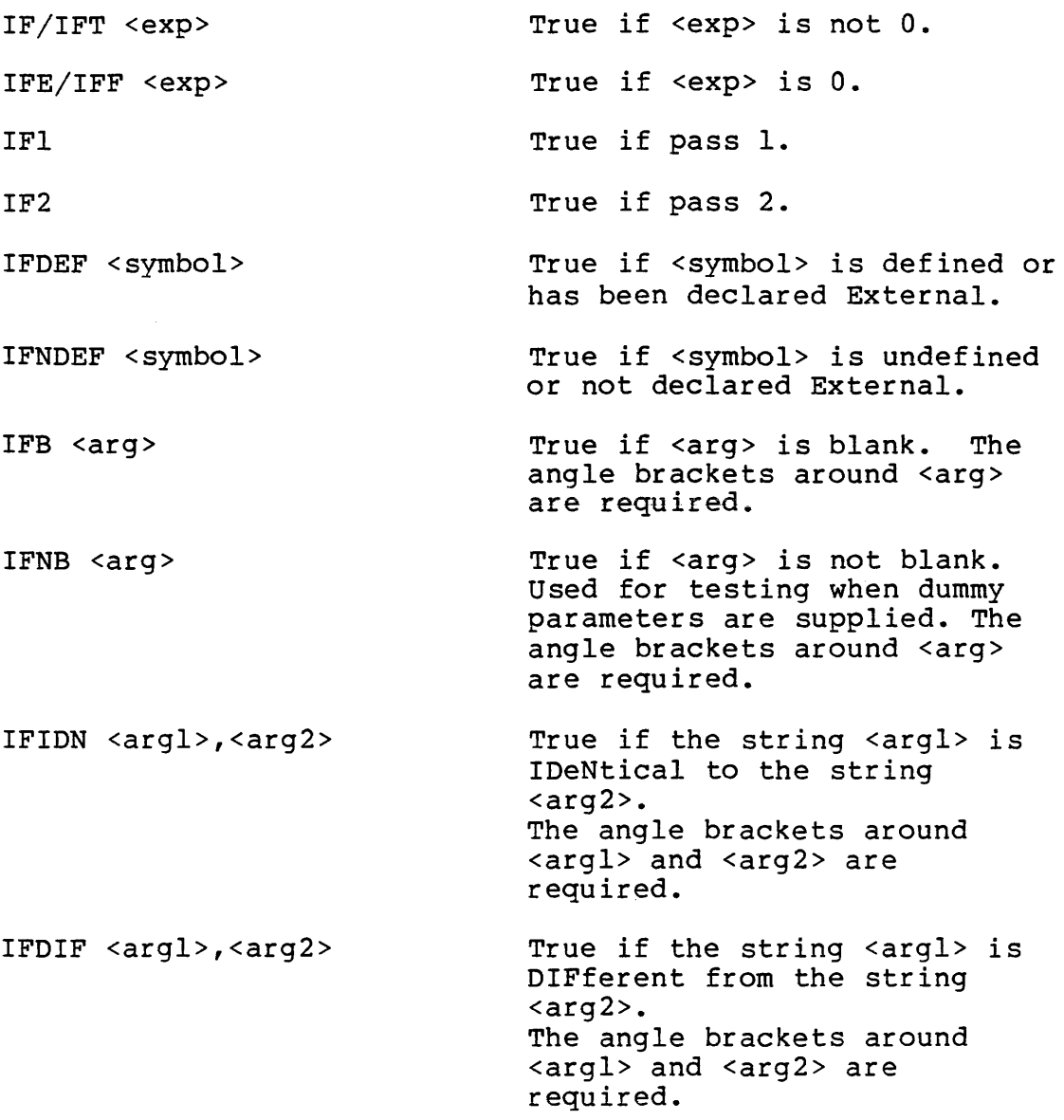

All conditionals use the following format:

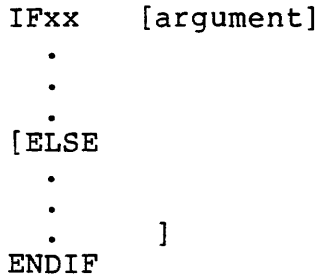

Conditionals may be nested to any level. Any argument to a conditional must be known on pass 1 to avoid V errors and incorrect evaluation. For IF, IFT, IFF, and IFE the For IF, IFT, IFF, and IFE the expression must involve values which were previously defined and the expression must be absolute. If the name is defined after an IFDEF or IFNDEF, pass 1 considers the name to be undefined, but it will be defined on pass 2.

2.6.26.1 ELSE - Each conditional pseudo operation may optionally~ used with the ELSE pseudo operation which allows alternate code to be generated when the opposite condition exists. Only one ELSE is permitted for a given IF, and an ELSE is always bound to the most recent, open IF. A conditional with more than one ELSE or an ELSE without a conditional will cause a C error.

2.6.26.2 ENDIF - Each IF must have a matching ENDIF to terminate the conditional. Otherwise, an 'Unterminated conditional' message is generated at the end of each pass. An ENDIF without a matching IF causes a C error.

# 2.6.27 Listing Control Pseudo Operations

Output to the listing file can be controlled by two pseudo-ops:

.LIST and .XLIST

If a listing is not being made, these pseudo-ops have no effect. .LIST is the default condition. When a .XLIST is encountered, source and object code will not be listed until a .LIST is encountered.

The output of false conditional blocks is controlled by three pseudo-ops: .SFCOND, .LFCOND, and .TFCOND.

These pseudo-ops give the programmer control over four cases.

- 1. Normally list false conditionals
	- For this case, the programmer simply allows the default mode to control the listing. The default mode is list false conditionals. If the programmer decides to suppress false conditionals, the *IX*  switch can be issued in the command line instead of editing the source file.
- 2. Normally suppress false conditionals For this case, the programmer issues the .TFCOND pseudo-op in the program file. .TFCOND reverses (toggles) the default, causing false conditionals to be suppressed. If the programmer decides to list false conditionals, the /X switch can be issued in the command line instead of editing the source file.
- 3. Always suppress/list false conditionals For these cases, the programmer issues either the .SFCOND pseudo-op to always suppress false conditionals, or the .LFCOND pseudo-op to always list all false conditionals.
- 4. Suppress/list some false conditionals For this case, the programmer has decided for most false conditionals whether to list or suppress, but for some false conditionals the programmer has not yet decided. For the false conditionals decided about, use .SFCOND or .LFCOND. For those not yet decided, use .TFCOND. .TFCOND sets the current and default settings to the opposite of the default. Initially, the default is set by giving /X or no /X in the command line. Two subcases exist:
	- 1. The programmer wants some false conditionals not to list unless /X is given. The programmer uses the .SFCOND and .LFCOND pseudo-ops to control which areas always suppress or list false conditionals. To selectively suppress some false conditionals, the programmer issues .TFCOND at the beginning of the conditional block and again at the end of the conditional block. (NOTE: The second .TFCOND should be issued so that the default setting will be the same as the initial setting. Leaving the default equal to the initial setting makes it easier to keep track of the default mode if educted to keep cruck of the defidure mode in block evaluates as false, the lines will be suppressed. In this subcase, issuing the /X switch in the command line causes the conditional block affected by .TFCOND to list even if it evaluates as false.

2. The programmer wants some false conditionals to list unless /X is given. Two consecutive .TFCONDs places the conditional listing setting in initial state which is determined by the presence or absence of the  $/X$  switch in the command line (the first .TFCOND sets the line (the first .TFCOND sets the<br>to not initial: the second to default to not initial;<br>initial). The selected cond The selected conditional block then responds to the  $/X$  switch: if a  $/X$  switch is issued in the command line, the conditional block is suppressed if false; if no  $/X$  switch is issued in the command line, the conditional block is listed even if false.

The programmer then must reissue the .SFCOND or .LFCOND conditional listing pseudo-op to restore the suppress or list mode. issuing another .TFCOND will not restore the prior mode, but will toggle the default setting. Since in this subcase, the next area of code is supposed to list or suppress false conditionals always, the programmer must issue .SFCOND or .LFCOND.

below. --- ----;;J J..--~--- **-r- ..... ................. ,"""' ......... ,-""-""** 

- PSEUDO-OP DEFINITION
- .SFCOND Suppresses the listing of conditional blocks that evaluate as false.
- .LFCOND Restores the listing of conditional blocks that evaluate as false.
- .TFCOND Toggles the current setting which controls the listing false conditionals. .TFCOND sets the current and default setting to not default. If a /X switch is given in the MACRO-80 run command line for a file which contains .TFCOND, /X reverses the effect of . TFCOND.

The following chart illustrates the effects of the three pseudo-ops when encountered under Ix and under no *IX.* 

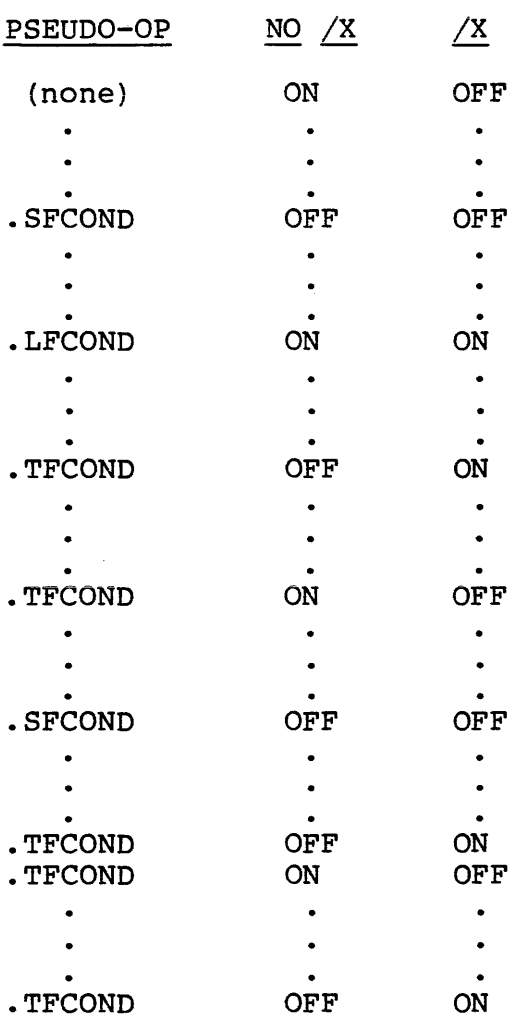

The output of cross reference information is controlled by .CREF and .XCREF. If the cross reference facility (see Chapter 3) has not been invoked, .CREF and .XCREF have no<br>effect. The default condition is .CREF. When a .XCREF is The default condition is .CREF. When a .XCREF is encountered, no cross reference information is output until .CREF is encountered.

The output of MACRO/REPT/IRP/IRPC expansions is controlled by three pseudo-ops: .LALL, .SALL, and .XALL. .LALLlists the complete macro text for all expansions. .SALL suppresses lsiting of all text and object code produced by macros. .XALL is the default condition; a source line is listed only if it generates object code:

# 2.6.28 Relocation Pseudo Operations

The ability to create relocatable modules is one of the major features of Microsoft assemblers. Relocatable modules offer the advantages of easier coding and faster testing, debugging and modifying. In addition, it is possible to specify segments of assembled code that will later be loaded into RAM (the Data Relative segment) and ROM/PROM (the Code Relative segment). The pseudo operations that relocatable areas are CSEG and DSEG. The ASEG pseudo-op is used to generate non-relocatable (absolute) code. COMMON pseudo-op creates a common data area for every COMMON block that is named in the program.

The default mode for the assembler is Code Relative. That is, assembly begins with a CSEG automatically executed and the location counter in the Code Relative mode, pointing to location 0 in the Code Relative segment of memory. All subsequent instructions will be assembled into the Code Relative segment of memory until an ASEG or DSEG or COMMON pseudo-op is executed. For example, the first DSEG pseudo-op is executed. For example, the first DSEG<br>encountered sets the location counter to location zero in the Data Relative segment of memory. The following code is the Data Relative segment of memory. The forlowing code is<br>assembled in the Data Relative mode, that is, it is assigned to the Data Relative segment of memory. If a subsequent CSEG 1s encounterea, the location counter will return to the next free location in the Code Relative segment and so on.

The ASEG, DSEG, CSEG pseudo-ops never have operands. If you wish to alter the current value of the location counter, use the ORG pseudo-op.

2.6.28.1 ORG Pseudo-op - At any time, the value of the location counter may be changed by use of the the ORG pseudo-op. The form of the ORG statement is:

#### ORG <exp>

where the value of <exp> will be the new value of the location counter in the current mode. All names used in <exp> must be known on pass 1 and the value of <exp> must be either Absolute or in the current mode of the location counter. For example, the statements

> DSEG ORG 50

set the Data Relative location counter to 50, relative to the start of the Data Relative segment of memory.

MACRO-80 ASSEMBLER PAGE 2-25

2.6.2S.2 LINK-80 - The LINK-80 linking loader (see Chapter  $4\overline{of}$  this manual) combines the segments and creates each relocatable module in memory when the program is<br>loaded. The origins of the relocatable seqments are not The origins of the relocatable segments are not fixed until the program is loaded and the origins are assigned by LINK-80. The command to LINK-80 may contain user-specified origins through the use of the *IP* (for Code Relative) and *ID* (for Data and COMMON segments) switches.

For example, a program that begins with the statements

ASEG<br>ORG 800H

and is assembled entirely in Absolute mode will always load beginning at 800 unless the ORG statement is changed in the source file. However, the same program, assembled in Code Relative mode with no ORG statement, may be loaded at any specified address by appending the  $/P$ : <address> switch to the LINK-80 command string.

#### 2.6.29 Relocation Before Loading

Two pseudo-ops, .PHASE and .DEPHASE, allow code to be located in one area, but executed only at a different, specified area.

For example:

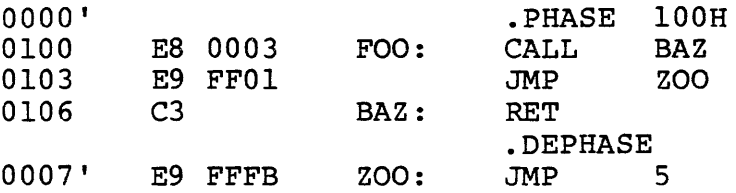

All labels within a .PHASE block are defined as the absolute value from the origin of the phase area. The code, however, is loaded in the current area (i.e., from 0' in this example) . The code within the block can later be moved to 100H and executed.

# 2.7 MACROS AND BLOCK PSEUDO OPERATIONS

The macro facilities provided by MACRO-80 include three repeat pseudo operations: repeat (REPT), indefinite repeat (IRP), and indefinite repeat character (IRPC). A macro definition operation (MACRO) is also provided. Each of these four macro operations is terminated by the ENDM pseudo operation.

# 2.7.1 Terms

For the purposes of discussion of macros and block operations, the following terms will be used:

- 1. <dummy> is used to represent a dummy parameter. All dummy parameters are legal symbols that appear in the body of a macro expansion.
- 2. <dummylist> is a list of <dummy>s separated by commas.
- 3. <arglist> is a list of arguments separated by commas. <arglist> must be delimited by angle brackets. Two angle brackets with no intervening characters «» or two commas with no intervening characters enter a null argument in the list. Otherwise an argument is a character or series of characters terminated by a comma or >. with angle brackets that are nested inside an <arglist>, one level of brackets is removed each time the bracketed argument is used in an <arglist>. See example, Section 2.7.5.) A quoted string is an acceptable argument and is passed as such. Unless enclosed in brackets or a quoted string, leading<br>and trailing spaces are deleted from arguments.
- 4. <paramlist> is used to represent a list of actual parameters separated by commas. No delimiters are required (the list is terminated by the end of line or a comment), but the rules for entering null parameters and nesting brackets are the same as described for <arglist>. (See example, Section 2.7.5)

2.7.2 REPT-ENDM

REPT <exp>  $\bullet$  $\bullet$ ENDM

The block of statements between REPT and ENDM is repeated <exp> times. <exp> is evaluated as a l6-bit unsigned number. If <exp> contains any external or undefined terms, an error is generated. Example:

> SET 0 REPT 10 ;generates DB 1 - DB 10 SET X+l DB X ENDM

2.7.3 I RP-ENDM

IRP <dummy>,<arglist>  $\bullet$ ENDM

The <arglist> must be enclosed in angle brackets. The number of arguments in the <arglist> determines the number<br>of times the block of statements is repeated. Each of times the block of statements is repeated. repetition substitutes the next item in the <arglist> for every occurrence of <dummy> in the block. If the <arglist> is null (i.e.,  $\langle \rangle$ ), the block is processed once with each occurrence of <dummy> removed. For example:

> IRP  $X, <1, 2, 3, 4, 5, 6, 7, 8, 9, 10$ DB X ENDM

generates the same bytes as the REPT example.

2.7.4 IRPC-ENDM

IRPC <dummy>,string (or <string»  $\bullet$  $\bullet$ ENDM

IRPC is similar to IRP but the arglist is replaced by a string of text and the angle brackets around the string are optional. The statements in the block are repeated once for each character in the string. Each repetition substitutes the next character in the string for every occurrence of <dummy> in the block. For example:

> IRPC X,Ol23456789 DB X+I ENDM

> > $\sim 10^7$

generates the same code as the two previous examples.

 $\overline{\phantom{a}}$ 

#### 2.7.5 MACRO

Often it is convenient to be able to generate a given sequence of statements from various places in a program, even though different parameters may be required each time the sequence is used. This capability is provided by the MACRO statement. The form is

> <name> MACRO <dummylist> ENDM

where <name> conforms to the rules for forming symbols. <name> is the name that will be used to invoke the macro. The <dummy>s in <dummylist> are the parameters that will be changed (replaced) each time the MACRO is invoked. The changed (replaced) each time the MACRO is invoked. statements before the ENDM comprise the body of the macro. During assembly, the macro is expanded every time it is invoked but, unlike REPT/IRP/IRPC, the macro is not expanded when it is encountered.

The form of a macro call is

<name> <paramlist>

where <name> is the name supplied in the MACRO definition, and the parameters in <paramlist> will replace the <dummy>s in the MACRO <dummylist> on a one-to-one basis. The number of items in <dummylist> and <paramlist> is limited only by the length of a line. The number of parameters used when the macro is called need not be the same as the number of <dummy>s in <dummylist>. If there are more parameters than <dummmy>s, the extras are ignored. If there are fewer, the extra <dummy>s will be made null. The assembled code will contain the macro expansion code after each macro call.

NOTE

A dummy parameter in a MACRO/REPT/IRP/IRPC is always recognized exclusively as a dummmy parameter. Register names such as A and B will be changed in the expansion if they were used as dummy parameters.
Here is an example of a MACRO definition that defines a macro called FOC:

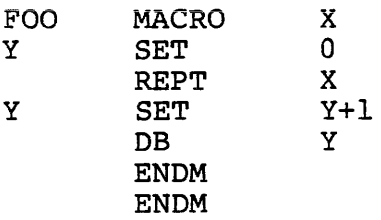

This macro generates the same code as the previous three examples when the call

FOO 10

is executed.

Another example, which generates the same code, illustrates the removal of one level of brackets when an argument is used as an arglist:

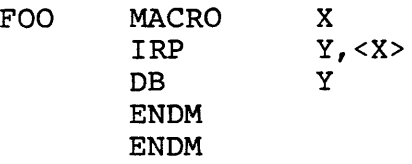

When the call

FOO  $\langle 1, 2, 3, 4, 5, 6, 7, 8, 9, 10 \rangle$ 

is made, the macro expansion looks like this:

IRP DB ENDM Y,<1,2,3,4,5,6,7,8,9,10> Y

#### 2.7.6 ENDM

Every REPT, IRP, IRPC and MACRO pseudo-op must be terminated with the ENDM pseudo-op. Otherwise, the 'Unterminated REPT/IRP/IRPC/MACRO' message is generated at the end of each pass. An unmatched ENDM causes an O error.

### 2.7.7 EXITM

The EXITM pseudo-op is used to terminate a REPT/IRP/IRPC or When an EXITM is executed, the expansion is exited immediately and any remaining expansion or repetition exited immediately and any remaining expansion of repetition.<br>is not generated. If the block containing the EXITM is nested within another block, the outer level continues to be expanded.

## 2.7.S LOCAL

#### LOCAL <dummylist>

The LOCAL pseudo-op is allowed only inside a MACRO definition. When LOCAL is executed, the assembler creates a<br>unique symbol for each <dummy> in <dummylist> and unique symbol for each <dummy> in <dummylist> substitutes that symbol for each occurrence of the <dummy> in the expansion. These unique symbols are usually used to define a label within a macro, thus eliminating multiply-defined labels on successive expansions of the macro. The symbols created by the assembler range from .• 0001 to .. FFFF. Users will therefore want to avoid the form •. nnnn for their own symbols. If LOCAL statements are used, they must be the first statements in the macro definition.

## 2.7.9 Special Macro Operators And Forms

& The ampersand is used in a macro expansion to concatenate text or symbols. A dummy parameter that is in a quoted string will not be substituted in the is in a quoted string will not be substituted in the<br>expansion unless it is immediately preceded by &.<br>To form a symbol from tend and a dummy, yet a between them. For example:

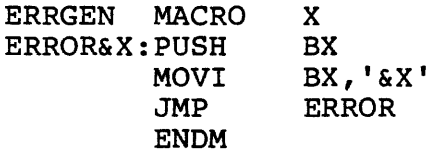

In this example, the call ERRGEN A will generate:

ERRORA: PUSH B MOVI BX, 'A'<br>JMP ERROR ERROR

- $.7.$ In a block operation, a comment preceded by two semicolons is not saved as part of the expansion (i.e., it will not appear on the listing even under .LALL) • A comment preceded by one semicolon, however, will be preserved and appear in the expansion.
- $\mathbf{I}$ When an exclamation point is used in an argument, the next character is entered literally (i.e., 1; and <; > are equivalent).

NUL NUL is an operator that returns true if its argument (a parameter) is null. The remainder of a line after NUL is considered to be the argument to NUL. The conditional

#### IF NUL argument

is false if, during the expansion, the first character of the argument is anything other than a semicolon or carriage return. It is recommended that testing for null parameters be done using the IFB and IFNB conditionals.

The percent sign is used only in a macro argument. % converts the expression that follows it (usually a symbol) to a number in the current radix. During symbol) to a number in the current radix. macro expansion, the number derived from converting the expression is substituted for the dummy. Using the % special operator allows a macro call by value. (Usually, a macro call is a call by reference with the text of the macro argument substituting exactly for the dummy.)

The expression following the % must conform to the same rules as the DS (Define Space) pseudo-op. A valid expression returning a non-relocatable constant is required.

EXAMPLE: Normally, LB, the argument to MAKLAB, would be substituted for Y, the argument to MACRO, as a string. The % causes LB to be converted to a non-relocatable constant which is then substituted for Y. Without the % special operator, the result of assembly would be 'Error LB' rather than 'Error I', etc.

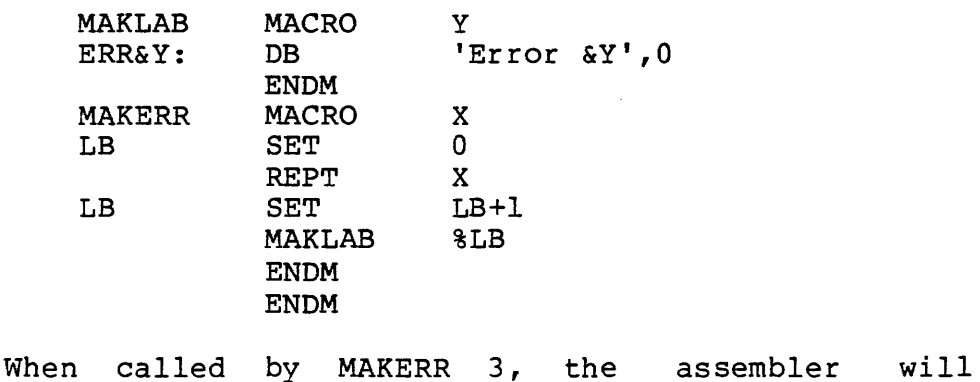

generate:

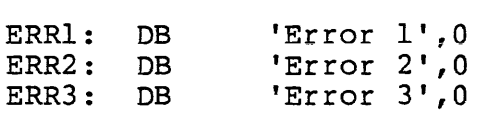

TYPE The TYPE operator returns a byte that describes two characteristics of its argument: 1) the mode, and enaracteristics of its argument: 1) the mode, and<br>2) whether it is External or not. The argument to TYPE may be any expression (string, numeric, logical). If the expression is invalid, TYPE returns zero.

The byte that is returned is configured as follows:

The lower two bits are the mode. If the lower two bits are:

0 the mode is Absolute<br>1 the mode is Program 1 1 the mode is Program Relative<br>2 the mode is Data Relative 2 the mode is Data Relative<br>3 the mode is Common Relative the mode is Common Relative

The high bit (80H) is the External bit. If the high bit is on, the expression contains an External. If the high bit is off, the expression is local (not External).

The Defined bit is 20H. This bit is on if the expression is locally defined, and it is off if the expression is undefined or external. If neither hit is on, the expression is invalid.

TYPE is usually used inside macros, where an argument type may need to be tested to make a decision regarding program flow. For example:

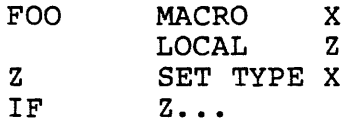

## 2.8 USING Z80 PSEUDO-OPS

When using the MACRO-80 assembler, the following Z80 pseudo-ops dre valid. The function of each pseudo-op is equivalent to that of its counterpart.

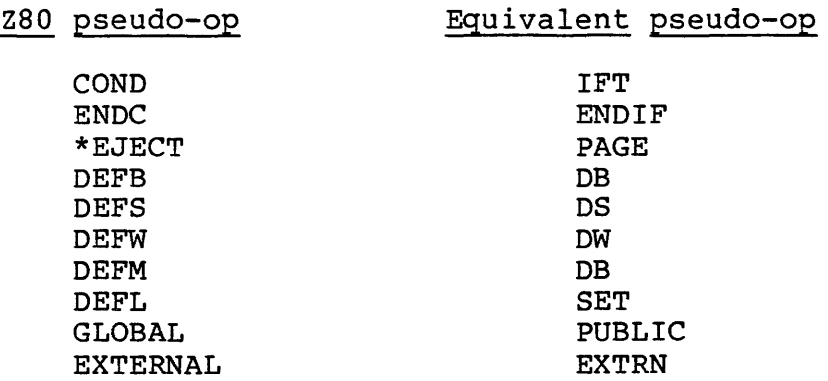

The formats, where different, conform to the previous format. That is, DEFB and DEFW are permitted a list of arguments (as are DB and DW), and DEFM is permitted a string or numeric argument (as is DB) .

# 2.9 SAMPLE ASSEMBLY

## A>M80

## \*EXMPLl,TTY:=EXMPLl

MAC80 3.2 PAGE 1

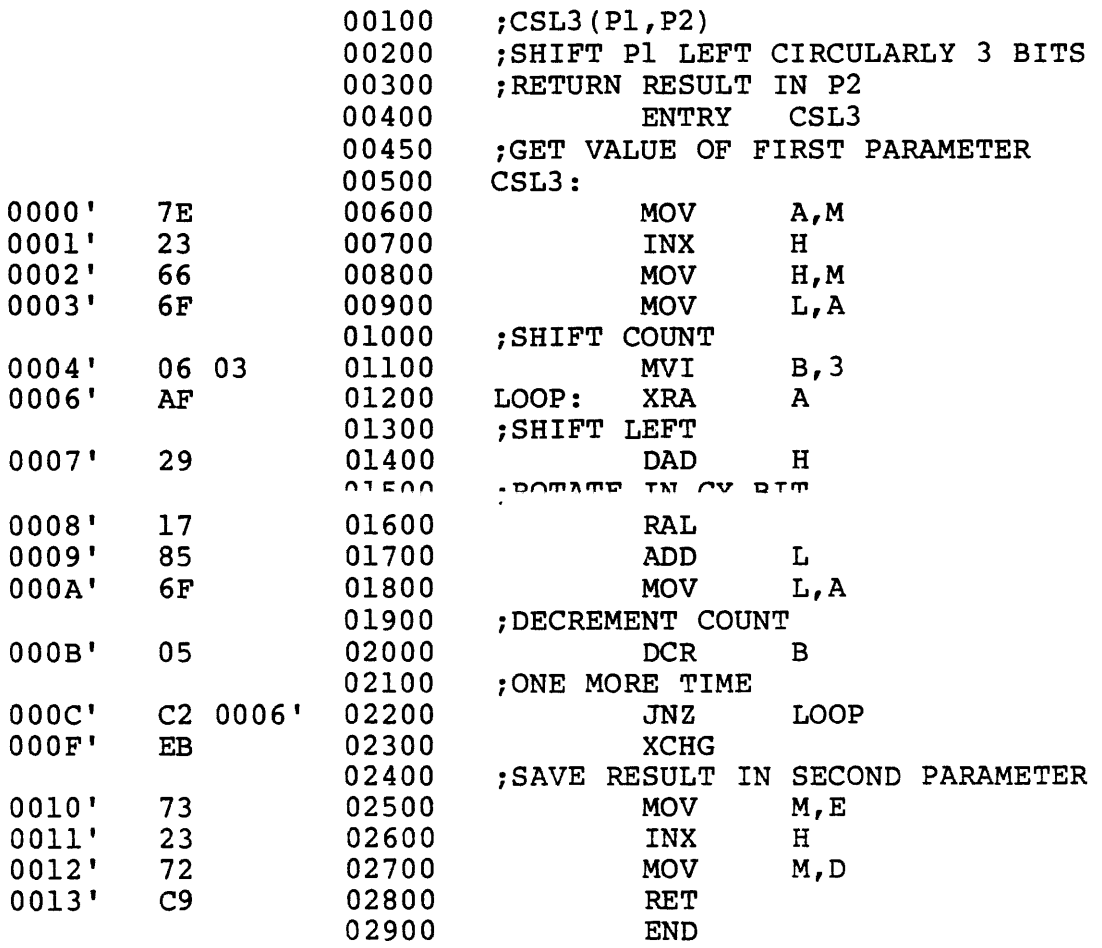

MAC80 3.2 PAGE S

CSL3 OOOOI' LOOP 0006'

No Fatal error(s)

### 2.10 MACRO-SO ERRORS

MACRO-SO errors are indicated by a one-character flag in column one of the listing file. If a listing file is not being printed on the terminal, each erroneous line is also printed or displayed on the terminal. Below is a list of the MACRO-SO Error Codes:

- A Argument error Argument to pseudo-op is not in correct format or is out of range (.PAGE 1; .RADIX 1; PUBLIC 1; JMPS TOOFAR).
- C Conditional nesting error ELSE without IF, ENDIF without IF, two ELSEs on one IF.
- D Double Defined symbol Reference to a symbol which is multiply defined.
- E External error Use of an external illegal in context  $(e,q, r)$  FOO SET NAME##: MOVI AX, 2-NAME##).
- M Multiply Defined symbol Definition of a symbol which is multiply defined.
- N Number error Error in a number, usually a bad digit (e.g., SQ).
- o Bad opcode or objectionable syntax ENDM, LOCAL outside a block; SET, EQU or MACRO without a name; bad syntax in an opcode; or bad syntax in an expression (mismatched parenthesis, quotes, consecutive operators, etc.).
- P Phase error Value of a label or EQU name is different on pass 2.
- Q Questionable Usually means a line is not terminated properly. This is a warning error (e.g. MOV AX, BX,).
- R Relocation Illegal use of relocation in expression, such as abs-rel. Data, code and COMMON areas are relocatable.
- U Undefined symbol A symbol referenced in an expression is not defined. (For certain pseudo-ops, a V error is printed on pass 1 and a U on pass 2.)

V Value error On pass 1 a pseudo-op which must have its value known on pass 1 (e.g., .RADIX, . PAGE, DS, IF, IFE, etc.), has a value which is undefined. If the symbol is defined later in the program, a U error will not appear on the pass 2 listing.

#### Error Messages:

- 'No end statement encountered on input file' No END statement: either it is missing or it is not parsed due to being in a false conditional, unterminated IRP/IRPC/REPT block or terminated macro.
- 'Unterminated conditional' At least one conditional is unterminated at the end of the file.
- 'Unterminated REPT/IRP/IRPC/MACRO' At least one block is unterminated.
- [xx] [No] Fatal error (s) [,xx warnings] The number of fatal errors and warnings. The nossage is

### 2.11 COMPATIBILITY WITH OTHER ASSEMBLERS

The \$EJECT and \$TITLE controls are provided for compatability with INTEL's ISIS assembler. The dollar sign<br>must appear in column 1 only if spaces or tabs separate the must appear in column 1 only if spaces or tabs separate dollar sign from the control word. The control

#### \$EJECT

is the same as the MACRO-80 PAGE pseudo-op. The control

\$TITLE('text')

is the same as the MACRO-80 SUBTTL <text> pseudo-op.

The INTEL operands PAGE and INPAGE generate Q errors when used with the MACRO-SO CSEG or DSEG pseudo-ops. These errors are warnings; the assembler ignores the operands.

When MACRO-80 is entered, the default for the origin is Code Relative O.

With the INTEL ISIS assembler, the default is Absolute O.

With MACRO-80, the dollar sign (\$) is a defined constant that indicates the value of the location counter at the start of the statement. Other assemblers may use a decimal point or an asterisk. Other constants are defined by MACRO-SO to have the following values:

 $A=7$  $H=4$  $B=0$  $T = 5$  $C=1$  $M=6$  $D=2$  $SP=6$  $E=3$  $PSW=6$ 

## 2.12 FORMAT OF LISTINGS

On each page of a MACRO-SO listing, the first two lines have the form:

[TITLE text] [SUBTTL text] M80 3.3 PAGE x[-y]

where:

- 1. TITLE text is the text supplied with the TITLE pseudo-op, if one was given in the source program.
- 2. x is the major page number, which is incremented only when a form feed is encountered in the source file. (When using Microsoft's EDIT-80 text editor, a form feed is inserted whenever a page mark is done.) When the symbol table is being printed,  $x =$ S.
- 3. y is the minor page number, which is incremented whenever the .PAGE pseudo-op is encountered in the source file, or whenever the current page size has been filled.
- 4. SUBTTL text is the text supplied with the SUBTTL pseudo-op, if one was given in the source program.

Next, a blank line is printed, followed by the first line of output.

A line of output on a MACRO-80 listing has the following form:

 $[crf]]$  [error]  $loc\frac{4}{3}m$  | xxxx|... source

If cross reference information is being output, the first item on the line is the cross reference number, followed by a tab.

A one-letter error code followed by a space appears next on the line, if the line contains an error. If there is no error, a space is printed. If there is no cross reference number, the error code column is the first column on the listing.

The value of the location counter appears next on the line. It is a 4-digit hexadecimal number or 6-digit octal number, depending on whether the /0 or /H switch was given in the MACRO-80 command string.

The character at the end of the location counter value is the mode indicator. It will be one of the following symbols:

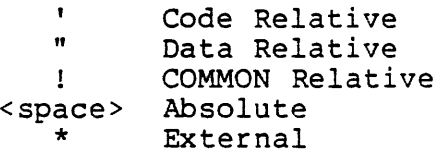

Next, three spaces are printed followed by the assembled<br>code. One-byte values are followed by a space. Two-byte One-byte values are followed by a space. Two-byte values are followed by a mode indicator. Two-byte values are printed in the opposite order they are stored in, i.e., the high order byte is printed first. Externals are either the offset or the value of the pointer to the next External in the chain.

If a line of output on a MACRO-80 listing is from an INCLUDE file, the character 'C' is printed after the assembled code on that line. If a line of output is part of a text expansion (MACRO, REPT, IRP, IRPC) a plus sign '+' is printed after the assembled code on that line.

The remainder of the line contains the line of source code, as it was input.

Example:

OC49 3A A9IZ' C+ LDA LCOUNT

'C+' indicates this line is from an INCLUDE file and part of a macro expansion.

## 2.12.1 Symbol Table Listing

In the symbol table listing, all the macro names in the program are listed alphabetically, followed by all the symbols in the program, listed alphabetically. After each symbol, a tab is printed, followed by the value of the symbol. If the symbol is Public, an I is printed symbol. If the symbol is Public, an I is printed<br>immediately after the value. The next character printed  $immediately$  after the value. will be one of the following:

- U Undefined symbol.
- $\mathbf{C}$ COMMON block name. (The "value" of the COMMON block is its length (number of bytes) in hexadecimal or octal.}
- \* External symbol.

<space> Absolute value.

- $\mathbf{r}$ Program Relative value.
- " Data Relative value.
- $\mathbf{I}$ COMMON Relative value.

 $\overline{\mathfrak{l}}$ 

#### CHAPTER 3

#### CREF-SO CROSS REFERENCE FACILITY

In order to generate a cross reference listing, the assembler must output a special listing file with embedded control characters. The MACRO-SO command string tells the assembler to output this special listing file. /C is the cross reference switch. When the /e switch is encountered in a MACRO-SO command string, the assembler opens a .CRF file instead of a .LST file. (See Section 2.6.27 for the .CREF and .XCREF pseudo-ops.)

Examples:

- \*=TEST/C Assemble file TEST.MAC and create object file TEST.REL and cross reference file TEST.CRF.
- \*T,U=TEST/C Assemble file TEST.MAC and create object file T.REL and cross reference file U.CRF.

When the assembler is finished, run the cross reference facility by typing CREFSO. CREFSO prompts the user with an asterisk. CREF80 generates a cross reference listing from the .CRF file that was created during assembly. The CREF80 command format is:

\*listing file=source file

The default extension for the source file is .CRF. are no switches in CREF80 commands. There Examples of CREF-80 command strings:

- \*=TEST Examine file TEST.CRF and generate a cross reference listing file TEST.LST.
- \*T=TEST Examine file TEST.CRF and generate a cross reference listing file T.LST.

Cross reference listing files differ from ordinary listing files in that:

- 1. Each source statement is numbered with a cross reference number.
- 2. At the end of the listing, variable names appear in alphabetic order along with the numbers of the lines on which they are referenced or defined. Line numbers on which the symbol is defined are flagged with  $'$ #'.

## CHAPTER 4

## LINK-SO LINKING LOADER

4.1 RUNNING LINK-SO

The command to run LINK-SO is

LSD

LINK-80 returns the prompt "\*", indicating it is ready to accept commands.

## 4.2 COMMAND FORMAT

Each command to LINK-SO consists of a string of object filenames separated by commas. These are the files to be loaded by LINK-80. The command format is:

objfilel,objfile2, ••• objfilen

The default extension for all filenames is REL. Command lines are supported, that is, the invocation and command may be typed on the same line.

Example:

L80 MYPROG, YRPROG

Any filename in the LINK-80 command string can also specify<br>a device name. The default device name with the CP/M The default device name with the  $\text{CP}/\text{M}$ operating system is the currently logged disk. The default device with the ISIS-II operating system is disk drive o. The format is:

devl:objfilel,dev2:objfile2, ••• devn:objfilen

The device names are as listed in Section 2.2.1.

Example:

LSO MYPROG,A:YRPROG

After each line is typed, LINK-SO will load the specified files. After LINK finishes this process, it will list all symbols that remained undefined followed by an asterisk.

Example:

\*MAIN

DATA 0100 0200

SUBRl \* (SUBRI is undefined)

\*SUBRI

DATA 0100 0300

\*

Typically, to execute a MACRO-SO program and subroutines, the user types the list of filenames followed by /G (begin execution). To resolve any external, undefined symbols, you can first search your library routines (See Chapter 5, LIB-80) by appending the filenames, followed by  $/S$ , to the loader command string.

\*MYLIB/S Searches MYLIB.REL for unresolved global symbols

 $\star$ /G Starts execution

### 4.2.1 LINK-SO Switches

A number of switches may be given in the LINK-SO command string to specify actions affecting the loading or execution of the program{s). Each switch must be preceded by a slash  $($  $/$ ).

Switches may be placed wherever applicable in the command string:

- 1. At command level. It is possible for a switch to<br>be the entire LINK-80 command, or to appear first entire LINK-80 command, or to appear first in the command string. For example:
	- \*/G Tells LINK-80 to begin execution of program(s) already loaded
	- \*/M List all global references from program(s) already loaded
	- \*/P:200,FOO Load FOO, with program area beginning at address 200
- 2. Immediately after a filename. An S or N switch may refer to only one filename in the command string. Therefore, when the S or N switch is required, it<br>is placed immediately after that filename, placed immediately after regardless of where the filename appears in the command string. For example:

\*MYLIB/S,MYPROG Search MYLIB.REL and load necessary library modules, then load MYPROG.REL.

\*MYPROG/N,MYPROG/E Load MYPROG.REL, save MYPROG.COM on disk and exit LINK-80.

3. At the end of the command string. Any required switches that affect the entire load process may be appended at the end of the command string. For appended at the end of the command string. example:

\*MYPROG/N,MYPROG/M/E

Open a CP/M COM file called MYPROG.COM, load MYPROG.REL and list all global references. Exit LINK-80 and save the COM file.

MYLIB/S,MYSUB,MYPROG/N,MYPROG/M/G Search MYLIB.REL, load and link MYSUB.REL and MYPROG.REL, open a CP/M COM file called MYPROG.COM, list all global references, save the COM file, and execute MYPROG.

The available switches are:

Switch Action

N

- R Reset. Put loader back in its initial state. Use /R if you loaded the wrong file by mistake and want to restart. /R takes effect as soon as it is encountered in a command string.
- E or E:Name Exit LINK-SO and return to the operating system. The system library will be searched on the current disk to satisfy any existing undefined globals. Before exiting, LINK-80 prints three numbers: the start address, the address of the next available byte, and the number of 2S6-byte pages used. The optional form E:Name (where Name is a global symbol previously defined in one of the modules) uses Name for the start address of the program. Use /E to load a program and exit back to the monitor.
- G or G:Name Start execution of the program as soon as the current command line has been interpreted. ",1-. \_ \_"'" \_\_ L \_.,...,... ~ \_. '...., - <sup>1</sup> --- - -.J. - -\_ ..... ----*--.1* ...... -- -,- ...,;'--.... .. ....,"' ... \.,.."'"' ""'..... '-...... e current disk to satisfy any existing undefined globals if they exist. Before execution actually begins, LINK-SO prints three numbers and a BEGIN EXECUTION message. The three numbers are the start address, the address of the next available byte, and the number of 2S6-byte pages used. The optional form G:Name (where Name is a global symbol previously defined in one of the modules) processer<sub>1</sub> defined in the sea the mediates, program.
	- If a <filename>/N is specified, the program will be saved on disk under the selected name (with a default extension of .COM for CP/M) when a /E or /G is done. A jump to the start of the program is inserted if needed so the program can run properly (at IOOH for CP/M).

P and D /P and /D allow the origin(s) to be set for<br>the next program loaded. /P and /D take the next program loaded. effect when seen (not deferred), and they have no effect on programs already loaded. The form is /P:<address> or /D:<address>, where <address> is the desired origin in the current typeout radix. (Default radix is hex. /0 sets radix to octal; /H to hex.) LINK-80 does a default /p:<link origin>+3 (i.e., 103H for CP/M and 4003H for ISIS) to leave room for the jump to the start address.<br>NOTE: Do not use /P or /D to load programs Do not use /P or /D to load programs or data into the locations of the loader's jump to the start address (IOOH to 102H for CP/M) unless it is to load the start of the program there. If programs or data are loaded into these locations, the jump will not be generated.

> If no /D is given, data areas are loaded before program areas for each module. If a /D is given, all Data and Common areas are loaded starting at the data origin and the program area at the program origin. Example:

 $*/P:200,$  FOO<br>Data 200 Data 200 300 \*/R \*/P:200 /D:400,FOO Data 400 480<br>Program 200 280 Program 200

List the origin and end of the program and data area and all undefined globals as soon<br>as the current command line has been as the current command interpreted. The program information is only<br>printed if a /D has been done. Otherwise, printed if a  $/D$  has been done. the program is stored in the data area.

- List the origin and end of the program and data area, all defined globals and their values, and all undefined globals followed by an asterisk. The program information is only<br>printed if a /D has been done. Otherwise, printed if a  $/D$  has been done. the program is stored in the data area.
- Search the filename immediately preceding the /S in the command string to satisfy any undefined globals.
- 

S

M

u

### 4.2.2 CP/M LINK-80 Switches

The following switches apply to CP/M versions only.

x If a filename/N was specified, /X will cause the file to be saved in Intel ASCII HEX format with an extension of HEX.

> Example: FOO/N/X/E will create an Intel ASCII HEX formatted load module named FOO.HEX.

Y

If a filename/N was specified, /Y will create a filename.SYM file when /E is entered. This file contains the names and addresses of all Globals for use with Digital Research's Symbolic Debugger, SID and ZSID.

> Example: FOO/N/Y/E creates FOO.COM and<br>FOO.SYM. MYPROG/N/X/Y/E creates MYPROG.HEX MYPROG/N/X/Y/E creates MYPROG.HEX and MYPROG.SYM.

### 4.2.3 Sample Links

LINK AND GO

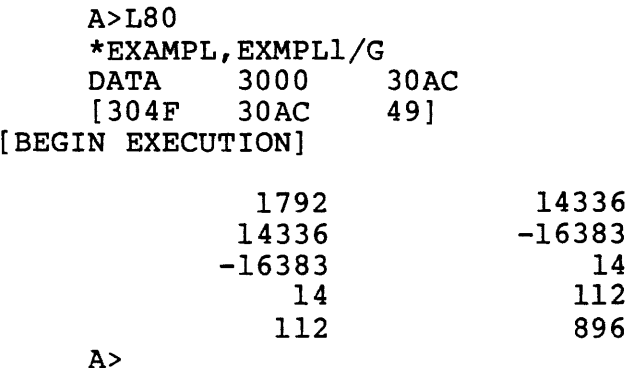

LINK AND SAVE

A>L80 \*EXAMPL, EXAMPL1, EXAM/N/E<br>DATA 3000 30AC DATA 3000 30AC<br>[304F 30AC 49]  $[304F]$  $A>$ 

Loads and links EXAMPL.REL, EXMPLl.REL and creates EXAM. COM.

### 4.3 FORMAT OF LINK COMPATIBLE OBJECT FILES

#### NOTE

Section 4.3 is reference material for users who wish to<br>know the load format of know the load format LINK-80 relocatable object files. Most users will want to skip this section, as it does not contain material necessary to the operation of the package.

LINK-compatible object files consist of a bit stream. Individual fields within the bit stream are not aligned on byte boundaries, except as noted below. Use of a bit stream for relocatable object files keeps the size of object files<br>to a minimum, thereby decreasing the number of disk to a minimum, thereby decreasing the number of reads/writes.

There are two basic types of load items: Absolute and Relocatable. The first bit of an item indicates one of these two types. If the first bit is a 0, the following 8 bits are loaded as an absolute byte. If the first bit is a 1, the next 2 bits are used to indicate one of four types of relocatable items:

- 00 Special LINK item (see below).
- 01 Program Relative. Load the following 16 bits after adding the current Program base.
- 10 Data Relative. Load the following 16 bits after adding the current Data base.
- 11 Common Relative. Load the following 16 bits after adding the current Common base.

Special LINK items consist of the bit stream 100 followed by:

a four-bit control field

an optional A field consisting of a two-bit address type that is the same as the two-bit field above except 00 specifies absolute address

an optional B field consisting of 3 bits that give a symbol length and up to 8 bits for each character of the symbol

A general representation of a special LINK item is:

1 00 xxxx yy nn zzz + characters of symbol name A field B field xxxx yy nn zzz Four-bit control field (0-15 below) Two-bit address type field Sixteen-bit value Three-bit symbol length .field The following special types have a B-field only: 0 Entry symbol (name for search)<br>1 Select COMMON block 1 Select COMMON block<br>2 Program name 2 Program name<br>3 Request libra 3 Request library search<br>4 Rytension LINK items ( Extension LINK items (see below) The following special LINK items have both an A field and a B field: 5 Define COMMON size<br>6 Chain external (A Chain external (A is head of address chain, B is name of external symbol) ; no F'; .,., n n.,., +- ,... .. ~ "''''.;........ *17\* .; ~ *-.riri,.....,........* n.;....... .... \_ - , The following special LINK items have an A field only: 8 External - offset. Used for JMP and CALL to externals 9 External + offset. The A value will be added to the two bytes starting at the current location counter immediately before execution. 10 Define size of Data area (A is size)<br>11 Set loading location counter to A 11 Set loading location counter to A 11 bet locating location counter to A<br>12 Chain address. A is head of chain, replace all entries in chain with current location counter. The last entry in the chain has an address field of absolute zero. 13 Define program size (A is size) End program (forces to byte boundary)

LINK-80 LINKING LOADER PAGE 4-9

The following special Link item has neither an A nor a B field:

15 End file

An Extension LINK item follows the general format of a B-field-only special LINK item, but contents of the B-field are not a symbol name. Instead, the symbol area contains one character to identify the type of Extension LINK item, followed by from 1 to 7 characters of additional information.

Thus, every Extension LINK item has the format:

1 00 0100 zzz i jjjjjjj

where

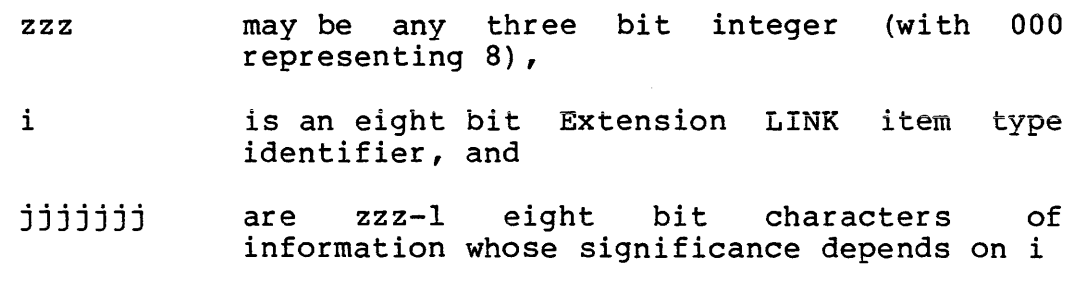

At present, there is only one Extension LINK item:

 $i = X'35'$  COBOL overlay segment sentinel

 $zzz = 010$  (binary)

 $j = COBOL$  segment number  $-49$  (decimal)

When the overlay segment sentinel is encountered by the linker, the current overlay segment number is set to the value of j+49. If the previously existing segment number was non-zero and a *IN* switch is in effect, the data area is written to disk in a file whose name is the current program name and whose extension is Vnn, where nn are the two hexadecimal digits representing the number j+49 (decimal).

LINK-80 LINKING LOADER PAGE 4-10

#### 4.4 LINK-SO ERROR MESSAGES

LINK-SO has the following error messages:

- ?No Start Address A /G switch was issued, but no main program had been loaded.
- ?Loading Error The last file given for input was not a properly formatted LINK-SO object file.

?Out of Memory Not enough memory to load program.

?Command Error Unrecognizable LINK-SO command.

?<file> Not Found <file>, as given in the command string, did not exist.

%2nd COMMON Larger /XXXXXX/ The first definition of COMMON block /XXXXXX/ was not the largest definition. Reorder module loading sequence change COMMON block definitions.

%Mult. Def. Global YYYYYY More than one definition for the global . Hatornal) sumbol vyvvyv ma enceintered during the loading process.

%OVerlaYing { program} Area ,Start = xxxx Data  $, Public =  name> $(xxxx)$$  $,$  External =  $\langle$  symbol name> $(xxxx)$ A /D or /P will cause already loaded data to be destroyed.

?Intersecting  $\big\{$  Program  $\big\}$  Area { Data The program and data area intersect and an address or external chain entry is in this intersection. The final value cannot be converted to a current value since it is in the area intersection. ?Start Symbol - <name> - Undefined

After a  $/E$ : or  $/G$ : is given, the symbol specified was not defined.

Origin Above) Loader Memory, Move Anyway (Y or N)?  $\vert$  Below  $\vert$ After a *IE* or /G was given, either the data or program area has an origin or top which lies outside loader memory (i.e., loader origin to top of memory). If a Y <cr> is given, LINK-SO will move the area and continue. If anything else is given, LINK-SO will exit. In either case, if a *IN* was given, the image will already have been saved.

?Can't Save Object File A disk error occurred when the file was being saved.

### 4.5 PROGRAM BREAK INFORMATION

LINK-80 stores the address of the first free location in a global symbol called \$MEMRY if that symbol has been defined by a program loaded. \$MEMRY is set to the top of the data area +1.

NOTE

If *10* is given and the data origin is less than the program area, the user must be sure there is enough room to keep the program from being destroyed. This particularly true with the disk driver for FORTRAN-SO which uses \$MEMRY to allocate disk buffers and FCB's.

 $\label{eq:2.1} \mathcal{L}(\mathcal{L}^{\mathcal{L}}_{\mathcal{L}}(\mathcal{L}^{\mathcal{L}}_{\mathcal{L}})) \leq \mathcal{L}(\mathcal{L}^{\mathcal{L}}_{\mathcal{L}}(\mathcal{L}^{\mathcal{L}}_{\mathcal{L}})) \leq \mathcal{L}(\mathcal{L}^{\mathcal{L}}_{\mathcal{L}}(\mathcal{L}^{\mathcal{L}}_{\mathcal{L}}))$  $\mathcal{L}^{\text{max}}_{\text{max}}$  and  $\mathcal{L}^{\text{max}}_{\text{max}}$ 

## CHAPTER 5

## LIB-80 LIBRARY MANAGER

## (CP/M Versions Only)

LIB-80 is the object time library manager for CP/M versions of FORTRAN-80 and COBOL-80. LIB-80 will be interfaced to other operating systems in future releases of FORTRAN-80 and COBOL-80.

### WARNING

Read this chapter carefully and make a back-up copy of your libraries before using<br>LIB. It is not-difficult-to It is not difficult to destroy a library with LIB-80.

#### 5.1 LIB-80 COMMANDS

To run LIB-80, type LIB followed by a carriage return. LIB-80 will return the prompt "\*" indicating it is ready to accept commands. Each command in LIB-80 either lists information about a library or adds new modules to the library under construction.

Commands to LIB-80 consist of an optional destination filename which sets the name of the library being created,<br>followed by an equal sign, followed by module names followed by an equal sign, followed by module<br>separated by commas. The default-destination-file The default destination filename is FORLIB.LIB. Examples:

\*NEWLIB=FILEl <MOD2> , FILE3,TEST

\*SIN,COS,TAN,ATAN

Any command specifying a set of modules concatenates the modules selected onto the end of the last destination filename given. Therefore,

\*FILEl,FILE2 <BIGSUB>, TEST

is equivalent to

\*FILEI \*FILE2 <BIGSUB> \*TEST

### 5.1.1 Modules

A module is typically a FORTRAN or COBOL subprogram, program or a MACRO-SO assembly that contains ENTRY statements. main

The primary function of LIB-SO is to concatenate modules in .REL files to form a new library. In order to extract modules from previous libraries or .REL files, a powerful syntax has been devised to specify ranges of modules within a .REL file.

The simplest way to specify a module within a file is simply to use the name of the module. For example:

SIN

But a relative quantity plus or minus 255 may also be used. For example:

SIN+l

specifies the module after SIN and

SIN-l

specifies the one before it.

Ranges of modules may also be specified by using two dots:

.• SIN means all modules up to and including SIN.

SIN.. means all modules from SIN to the end of the file.

SIN..COS means SIN and COS and all the modules in between.

## LIB-80 LIBRARY MANAGER PAGE 5-3

Ranges of modules and relative offsets may also be used in combination:

 $SIN+1$ .. $COS-1$ 

To select a given module from a file, use the name of the file followed by the module(s) specified enclosed in angle brackets and separated by commas:

FORLIB <SIN..COS>

or

MYLIB.REL <TEST>

or

BIGLIB.REL <FIRST,MIDDLE,LAST>

etc.

If no modules are selected from a file, then all the modules in the file are selected:

TESTLIB.REL

## 5.2 LIB-SO SWITCHES

#### NOTE

/E will destroy your current library if there is no new library under construction. Exit LIB-SO using Control-C if you are not revising the library.

A number of switches are used to control LIB-SO operation. These switches are always preceded by a slash:

- /0 Octal set Octal typeout mode for /L command.
- /H Hex set Hex typeout mode for /L command (default).
- /U List the symbols which would remain undefined on a search through the file specified.
- /L List the modules in the files specified and symbol definitions they contain.
- *IC* (Create) Throwaway the library under construction and start over.
- /E Exit to CP/M. The library under construction (.LIB) is revised to .REL and any previous copy is deleted.

#### NOTE

*IE* will destroy your current library if there is no new library under construction. Exit LIB-SO using Control-C if you are not revising the library.

*IR* Rename - same as *IE* but does not exit to CP/M on completion.

#### 5.3 LIB-SO LISTINGS

To list the contents of a file in cross reference format, use /L:

#### \*FORLIB/L

When building libraries, it is important to order the modules such that any intermodule references are "forward." That is, the module containing the global reference should physically appear ahead of the module containing the entry point. Otherwise, LINK-SO may not satisfy all global references on a single pass through the library.

Use *Iu* to list the symbols which could be undefined in a single pass through a library. If a module in the library makes a backward reference to a symbol in another module, /U will list that symbol. Example:

#### \*SYSLIB/U

NOTE: Since certain modules in the standard FORTRAN and COBOL systems are always force-loaded, they will be listed as undefined by /U but will not cause a problem when loading FORTRAN or COBOL programs.

Listings are currently always sent to the terminal; use control-P to send the listing to the printer.

5.4 SAMPLE LIB SESSION

BUILDING A LIBRARY:

A>LIB \*TRANLIB=SIN,COS,TAN,ATAN,ACOG \*EXP \*/E  $A>$ 

LISTING A LIBRARY:

A>LIB \*TRANLIB.LIB/U \*TRANLIB.LIB/L  $\bullet$ (List of symbols in TRANLIB.LIB) \*Control-C A>

5.5 SUMMARY OF SWITCHES AND SYNTAX

/0 Octal - set listing radix /H Hex - set listing radix /U List undefineds /L List cross reference /C Create - start LIB over /E Exit - Rename .LIB to .REL and exit /R Rename - Rename .LIB to .REL

```
module::=module name \{+ or - number\}module sequence ::= 
module | ..module | module.. | modulel..module2
file specification::=filename \{\text{<module} \text{ sequence>}\},\command::= {library filename=} {list of file specifications} 
    {list of switches}
```
#### INDEX

```
$INCLUDE . . . . . . . . . . 2-14
$MEMRY \cdots \cdots \cdots \cdots \cdots \cdots. COMMENT \cdots \cdots \cdots \cdots \cdots \frac{2-16}{2}.CREF \cdots \cdots \cdots \cdots• DEPHASE • • • • 
 • LALL • • • 
.LFCOND ••••• 
L LFCOND \cdots \cdots \cdots \cdots\mathsf{PAGE} . . . . . . . .
 . PHASE . . . . . . . . . . . . 2-25
 .PHASE . . . . . . . . . . . . . 2-25<br>PRINTX . . . . . . . . . . . . 2-17
                                          \cdots 2-23
                                           \cdots 2-25
                                           \cdots 2-23
                                           \cdots 2-20
                                           \cdot \cdot \cdot 2 - 20\cdot \cdot \cdot 2 - 37-RADIX . . . . . . . . . . . 2-6, 2-17
.REQUEST • • • • • • • 2-18 
. SALL . . . . . . . . . . . . 2-23<br>. SFCOND . . . . . . . . . . . 2-20
\begin{array}{ccc} \bullet \text{SFCOND} & \bullet \text{ } & \bullet \text{ } &. . . . . . . . . . . 2-20
.XALL • • • • • • • • • • 2-23 
• XCREF • • • • • • • • • • • • • 2-23<br>• XLIST • • • • • • • • • • • • 2-20
                  . . . . . . . . . . 2-20
Absolute memory . . . . . . 2-8, 2-11, 2-38
Absolute memory   . . . . . . . 2-8<br>Arithmetic operators  . . . . 2-8<br>----
ASEG . . . . . . . . . . . . . 2-8, 2-11, 2-24
Block pseudo ops \cdots \cdots \cdots 2-25
Character constants \cdots \cdots 2-7
Code Relative \cdots . . . . . 2-11, 2-24 to 2-25, 2-38
Command format . . . . . . . 2-1, 3-1, 4-1, 5-1
Comments . . . . . . . . . . 2-6, 2-16
COMMON . . . . . . . . . . . . 2-8, 2-11, 2-24 to 2-25,
2-38<br>Conditionals . . . . . . . . 2-19
Constants \cdots \cdots \cdots \cdots \frac{2-6}{2}Constants . . . . . . . . . . 2-6<br>CP/M . . . . . . . . . . . . . 2-2 to 2-3, 4-4 to 4-6,
                                                      2-38 to 2-39 
                                                      5-1, 5-4 
Cross reference facility \cdots 2-4, 2-23, 2-37, 3-1
CSEG \cdots \cdots \cdots \cdots \cdots \cdots \cdots \cdots \cdots \cdots \cdots \cdots \cdots \cdots \cdots \cdots \cdots \cdots \cdots \cdots \cdots \cdots \cdots \cdots \cdots \cdots \cdots \cdots \cdots \cdots \cdots \cdots \cdots \cdots \cdots \cdots 
Data Relative \, \cdots \, \cdots \, \cdots \, 2-8, 2-12, 2-24 to 2-25,
DB . . . . . . . . . . . . . . 2-6, 2-11
DC..............2-12
Define Byte
Define Character \cdots \cdots 2-12
Define Origin \ldots, \ldots, 2-15Define Space • • • • • • • • • 2-12<br>Define Word • • • • • • • • • 2-13<br>Define Word • • • • • • • • • 2-13
os . . . . . . . . . . DSEG • • • • • • 
• 2-8, 2-12, 2-24, 2-36 
DW . . . . . . . . . . . . . . . 2-13
                                                      2-38 
                     \cdots . . . . . . 2-6, 2-11
Define Word \ldots....... 2-13
DS \cdot \cdot \cdot \cdot \cdot \cdot \cdot \cdot \cdot \cdot \cdot \cdot \cdot 2-12
```
EDIT-80 . . . . . . . . . . 2-5, 2-37 ELSE . . . . . . . . . . . . . 2-20<br>END . . . . . . . . . . . . . 2-13 . . . . . . . . . . . . 2-13 ENDIF  $\cdots$   $\cdots$   $\cdots$   $\cdots$   $\cdots$   $\cdots$   $\cdots$   $\cdots$   $\cdots$   $\cdots$   $\cdots$   $\cdots$   $\cdots$   $\cdots$   $\cdots$   $\cdots$ ENDM  $\cdots$   $\cdots$   $\cdots$   $\cdots$   $\cdots$   $\cdots$   $2-25$ ,  $2-29$ ENTRY . . . . . . . . . . . . 2-13, 5-2<br>EOU . . . . . . . . . . . . . 2-14 to 2 EQU . . . . . . . . . . . . . . . 2-14 to 2-15<br>Error codes . . . . . . . . . . 2-35, 2-37<br>Export receptors Error codes . . . . . . . . 2-35, 2-37<br>Error messages . . . . . . . 2-36, 4-10 EXITM . . . . . . . . . . . . 2-29 EXT . . . . . . . . . . . . . 2-14 Externals  $\cdots$   $\cdots$   $\cdots$   $\cdots$   $\cdots$   $\frac{2-9}{2}$ ,  $\frac{2-14}{2}$ ,  $\frac{2-35}{2}$ ,  $\frac{2-38}{2}$ EXTRN  $\cdots$   $\cdots$   $\cdots$   $\cdots$   $\cdots$   $\cdots$   $\cdots$   $\cdots$   $\cdots$   $\cdots$   $\cdots$   $\cdots$   $\cdots$ IF . . . . . . . . . . . . . . 2-19 IF . . . . . . . . . . . . . . . 2–19<br>IF1 . . . . . . . . . . . . . . 2–19<br>IP2 IF1 . . . . . . . . . . . . . 2–19<br>IF2 . . . . . . . . . . . . . 2–19<br>IPP IFB • • • • • • • • • 2-19 IFDEF  $\cdots$ ,  $\cdots$ ,  $\cdots$ ,  $\cdots$ ,  $\frac{2-19}{-19}$ IFDIF . . . . . . . . . . . . 2-19<br>IFE . . . . . . . . . . . . 2-19 IFE . . . . . . . . . . . . . 2-19<br>IFF . . . . . . . . . . . . . 2-19 IFF . . . . . . . . . . . . . 2-19<br>IFIDN . . . . . . . . . . . . 2-19  $\cdots$  • • • • • • • 2-19 IFNB • • • • • • 2-19 1FT • • •• ••••••• 2-19 INCLUDE  $\ldots$   $\ldots$   $\ldots$   $\ldots$   $\ldots$  2-14 INTEL • • • • • • • • • 2-36 IRP  $\cdots$  . . . . . . . . . . 2-23, 2-25, 2-27  $I K F U : ... : ... : ... : ... : ... : I - 23, 2-23, 2-21$ ISIS-II  $\cdots$ ,  $\cdots$ ,  $\cdots$ ,  $\cdots$ ,  $2-2$  to  $2-3$ ,  $2-5$ ,  $4-5$ LIB-80 • • . . . . . **. 5-1**  Library manager . . . . . . 5-1 LINK-80 •••••• 2-11, 2-13, 2-18, 2-25, Listings . . . . . . . . . . . . 2-14, 2-20, 2-37 to 2-38,  $LOGAL \rightarrow \cdots \rightarrow \cdots \rightarrow \cdots$  2-30 Logical operators  $\cdots$   $\cdots$  2-8 MACLIB  $\cdots$   $\cdots$   $\cdots$   $\cdots$   $\cdots$   $\cdots$   $\cdots$   $\cdots$   $\cdots$   $\cdots$   $\cdots$   $\cdots$  $4-1, 5-4$  $3-2, 5-4$ MACLIB . . . . . . . . . . . . 2-14<br>MACRO . . . . . . . . . . . . 2-23, 2-25 to 2-26, 2-28 to 2-29 Macro operators  $\cdots$  . . . . 2-30 Modes Modules  $\ldots$ ,  $\ldots$ ,  $\ldots$ , 5-2 NAME . . . . . . . . . . . . . 2-15 Operators . . . . . . . . . 2-8 Operators . . . . . . . . . . 2-8<br>ORG . . . . . . . . . . . . 2-11, 2-13, 2-15, 2-24 . . . . . . . . . . . . 2-8 PAGE . . . . . . . . . . . . . 2-15, 2-36<br>Program Relative . . . . . . . 2-8 Program Relative . . . . . . . PUBLIC. . . . . . . . . . . 2-5, 2-13, 2-39 REPT . . . . . . . . . . . . 2-23, 2-25 to 2-26 SET  $\cdots$  . . . . . . . . . . 2-15

 $\overline{1}$ 

Strings . . . SUBTTL • Switches Symbol table .  $2 - 7$  $\cdot$   $\cdot$  2-16, 2-36 to 2-37  $\cdot$   $\cdot$   $2-3$ ,  $3-1$ ,  $4-2$ ,  $5-3$ ,  $5-5$  $\cdot$   $\cdot$  2-37, 2-39 TITLE  $\dots \dots \dots \dots \dots \dots 2-15$  to 2-16, 2-37
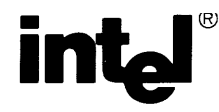

## **REQUEST FOR READER'S COMMENTS**

Intel's Technical Publications Departments attempt to provide publications that meet the needs of all Intel product users. This form lets you participate directly in the publication process. Your comments will help us correct and improve our publications. Please take a few minutes to respond.

Please restrict your comments to the usability, accuracy, readability, organization, and completeness of this publication. If you have any comments on the product that this publication describes, please contact your Intel representative. If you wish to order publications, contact the Intel Literature Department (see page ii of this manual).

1. Please describe any errors you found in this publication (include page number).

2. Does the publication cover the information you expected or required? Please make suggestions for improvement.

3. Is this the right type of publication for your needs? Is it at the right level? What other types of publications are needed?

4. Did you have any difficulty understanding descriptions or wording? Where?

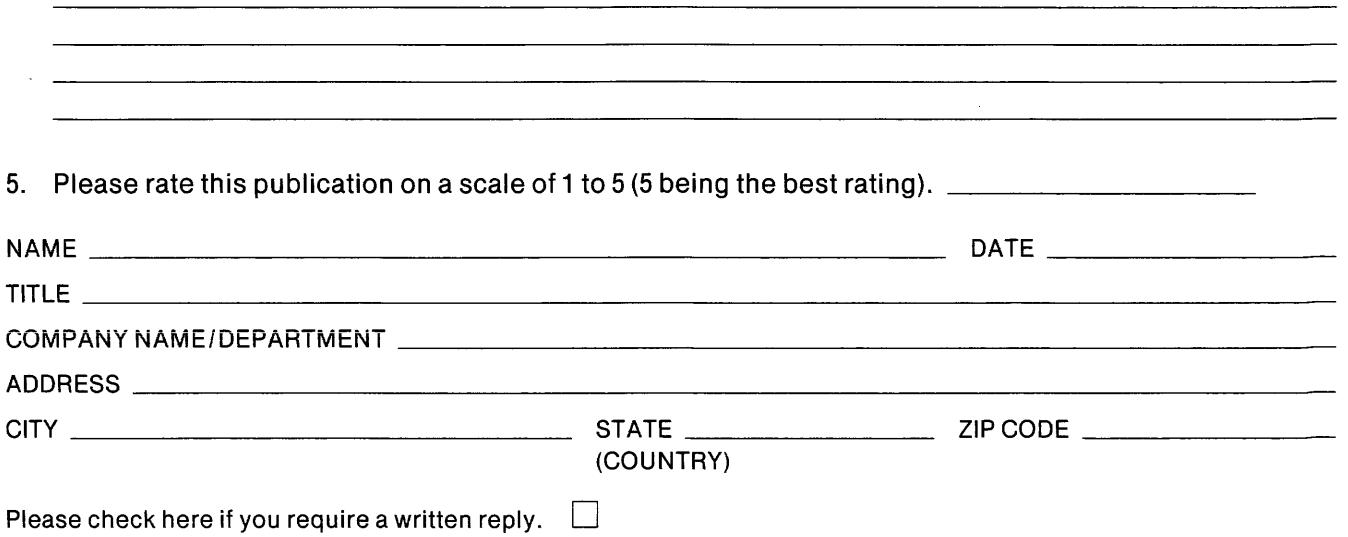

## WE'D LIKE YOUR COMMENTS ...

This document is one of a series describing Intel products. Your comments on the back of this form will help us produce better manuals. Each reply will be carefully reviewed by the responsible person. All comments and suggestions become the property of Intel Corporation.

## $\|\|$ NO POSTAGE **NECESSARY** IF MAILED IN U.S.A. **DEDMIT NO. 4040** CAUTA OF ARE OR POSTAGE WILL BE PAID BY ADDRESSEE

 $\overline{1}$ 

 $\overline{1}$ 

## BUSINESS REPLY MAIL **FIDET OF ACC.**

Intel Corporation Attn: Technical Publications *MIS 6-2000*  3065 Bowers Avenue Santa Clara, CA 95051

 $\mathcal{L}^{\text{max}}_{\text{max}}$  and  $\mathcal{L}^{\text{max}}_{\text{max}}$ 

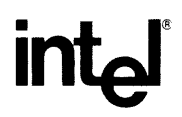

 $\hat{f}$  , we have  $\hat{f}$  and  $\hat{f}$ 

 $\mathcal{L}^{\text{max}}_{\text{max}}$  ,  $\mathcal{L}^{\text{max}}_{\text{max}}$ 

 $\label{eq:2.1} \begin{split} \mathcal{L}_{\text{max}}(\mathbf{r}) & = \mathcal{L}_{\text{max}}(\mathbf{r}) \mathcal{L}_{\text{max}}(\mathbf{r}) \mathcal{L}_{\text{max}}(\mathbf{r}) \\ & = \mathcal{L}_{\text{max}}(\mathbf{r}) \mathcal{L}_{\text{max}}(\mathbf{r}) \mathcal{L}_{\text{max}}(\mathbf{r}) \mathcal{L}_{\text{max}}(\mathbf{r}) \mathcal{L}_{\text{max}}(\mathbf{r}) \mathcal{L}_{\text{max}}(\mathbf{r}) \mathcal{L}_{\text{max}}(\mathbf{r}) \mathcal{L}_{\text{max}}(\mathbf$ 

 $\sim 10^6$ 

INTEL CORPORATION, 3065 Bowers Avenue, Santa Clara, California 95051 (408) **987-8080** 

Printed in U.S.A.